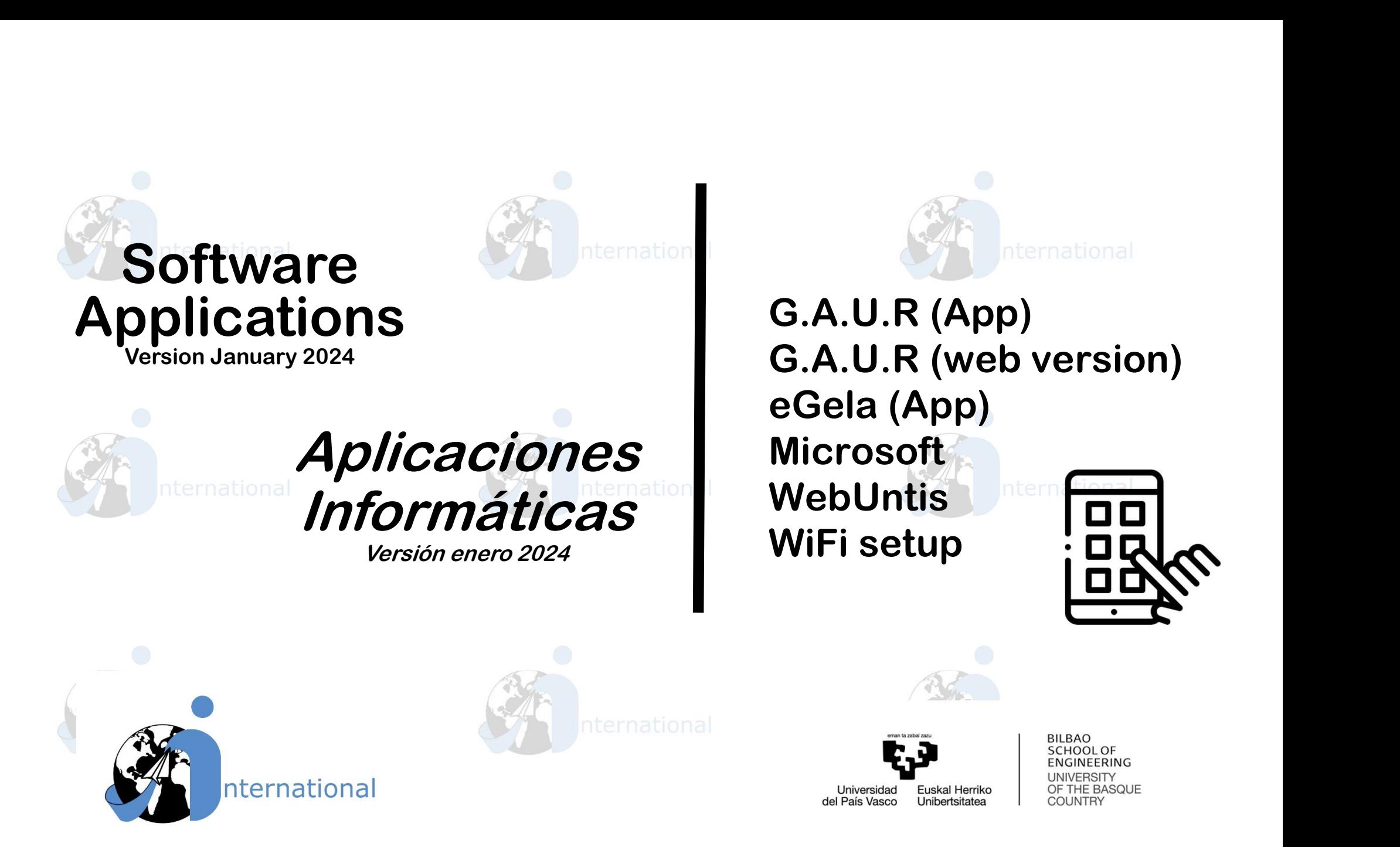

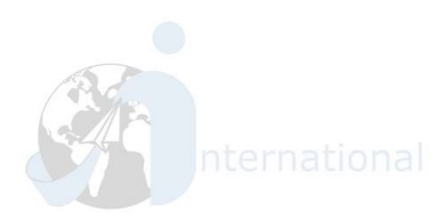

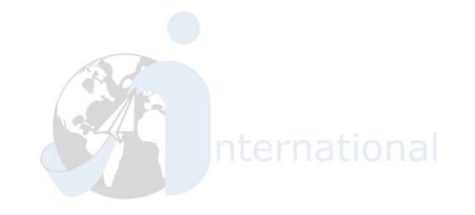

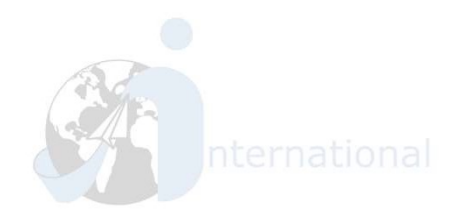

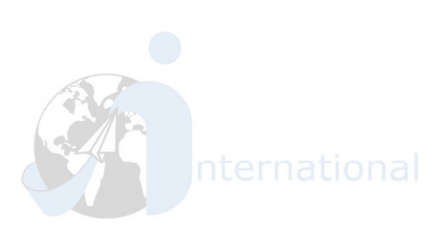

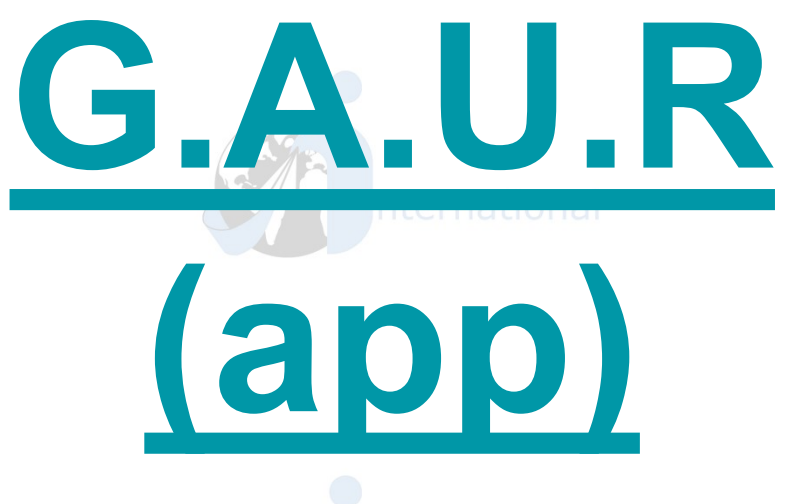

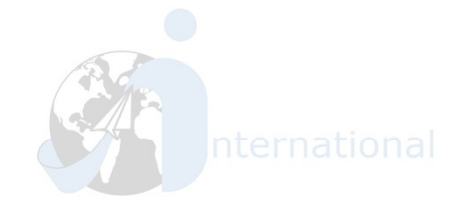

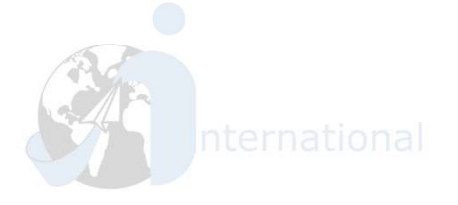

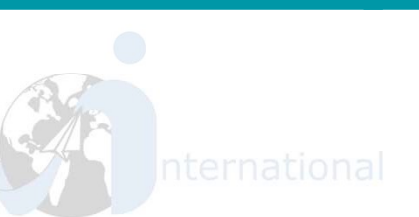

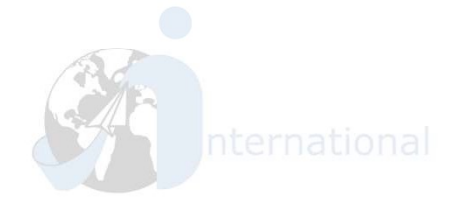

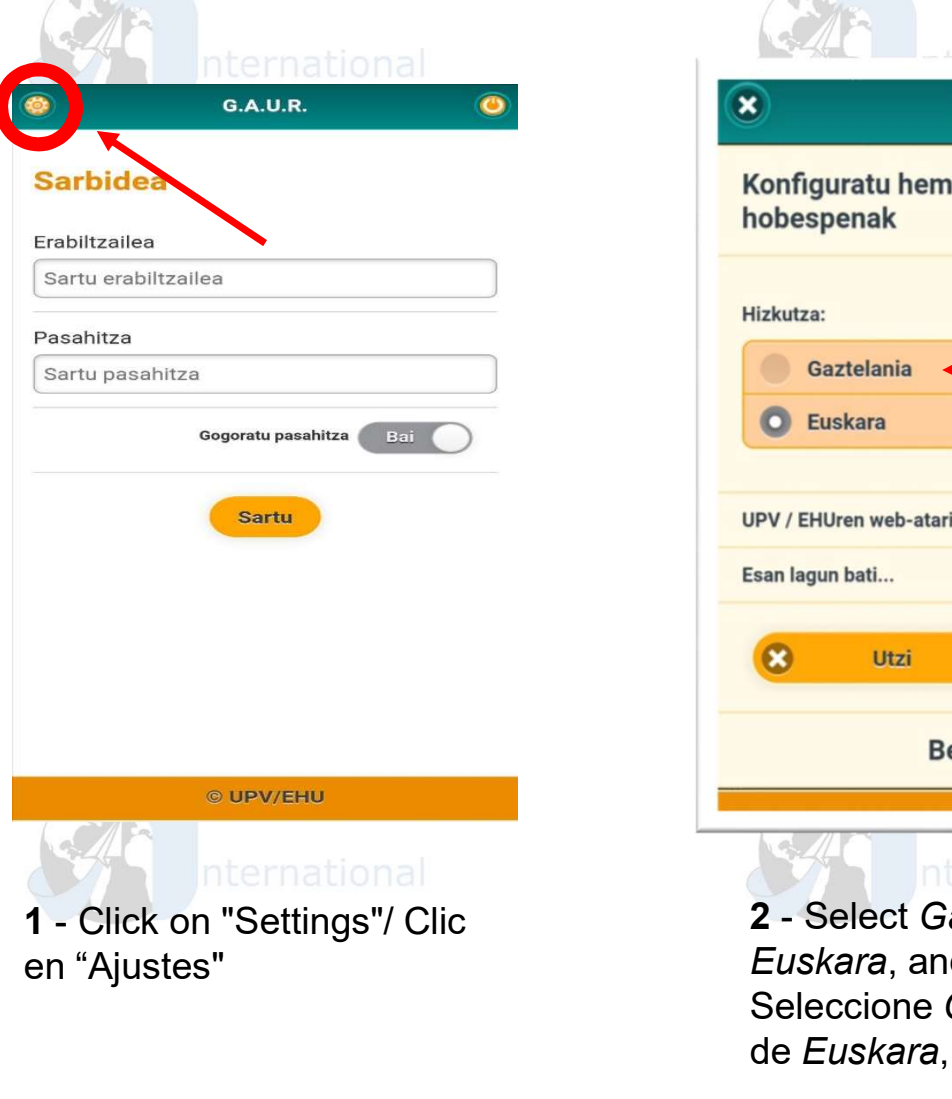

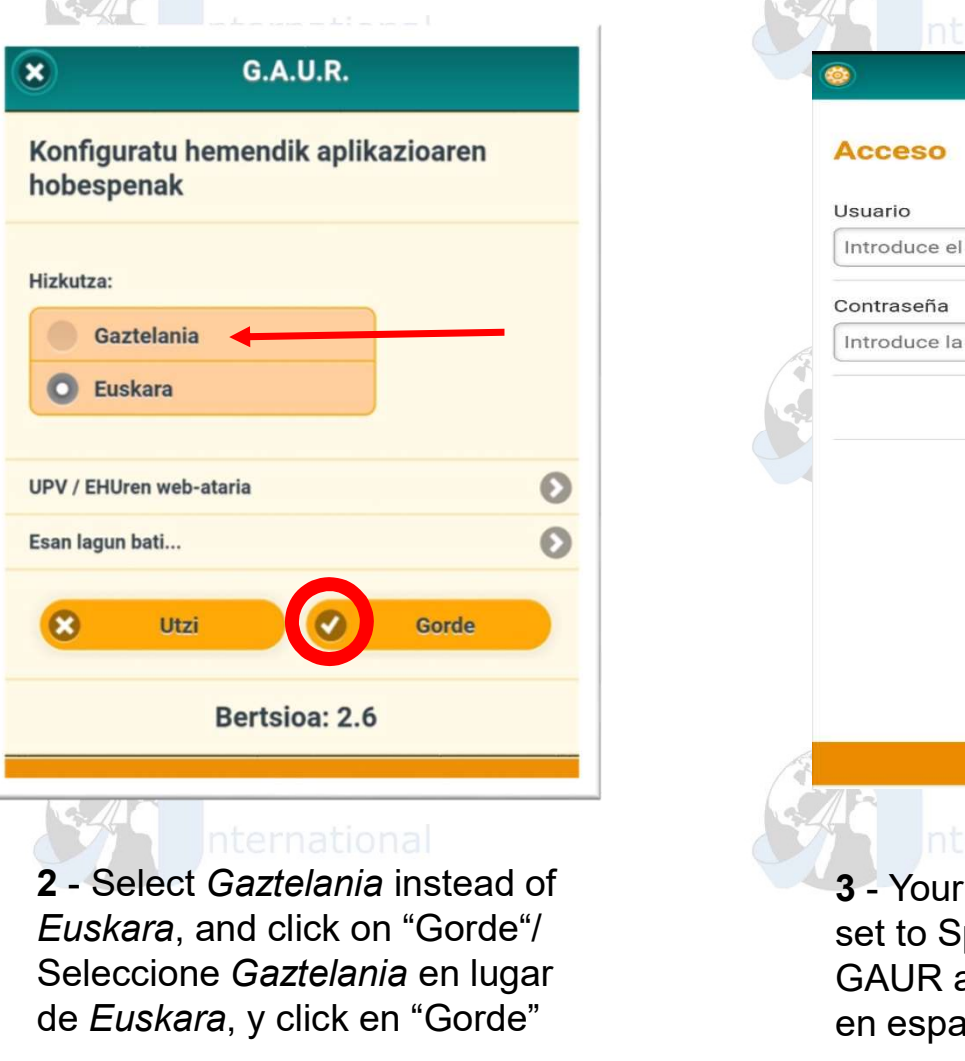

Euskara, and click on "Gorde"/

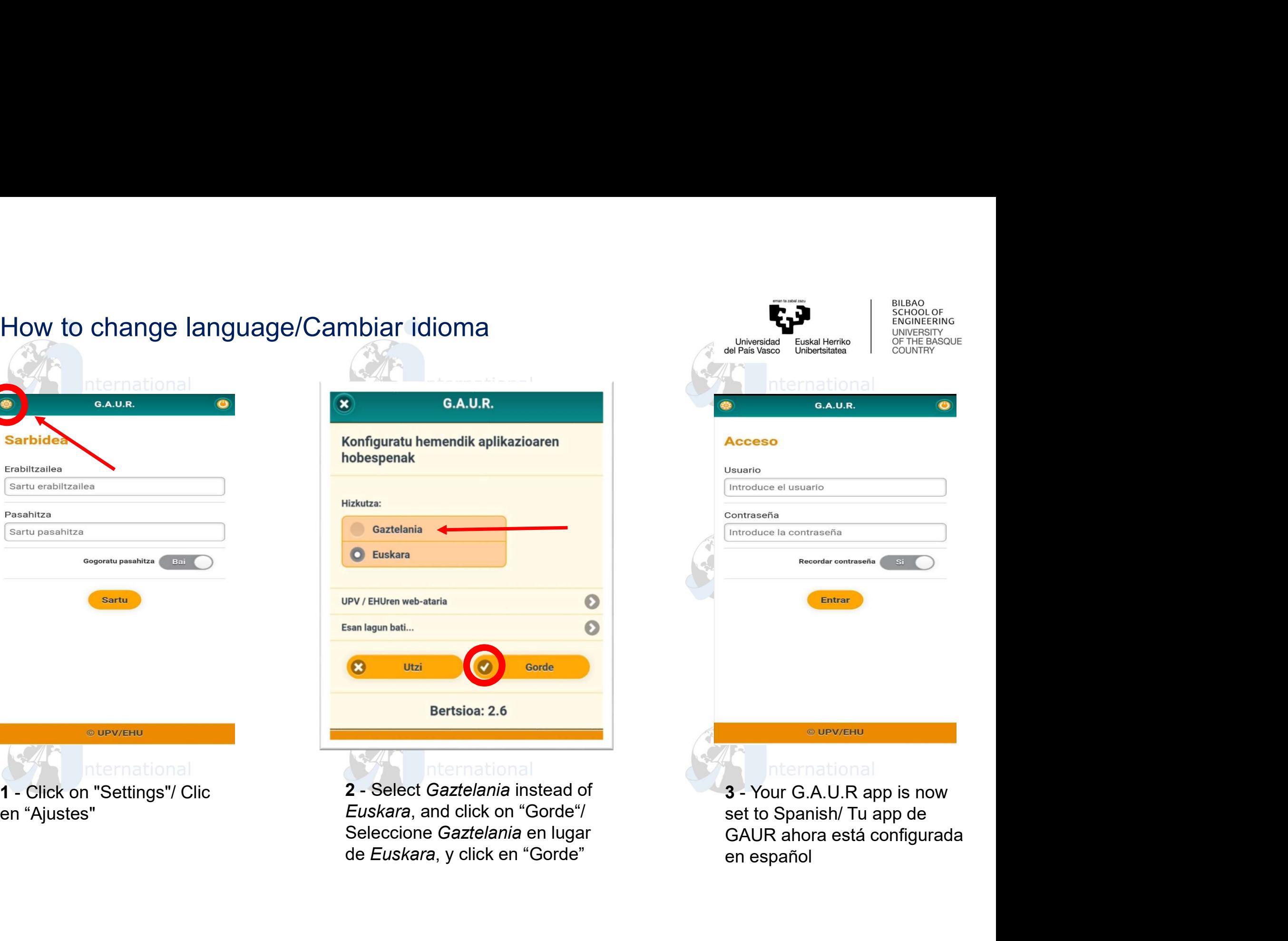

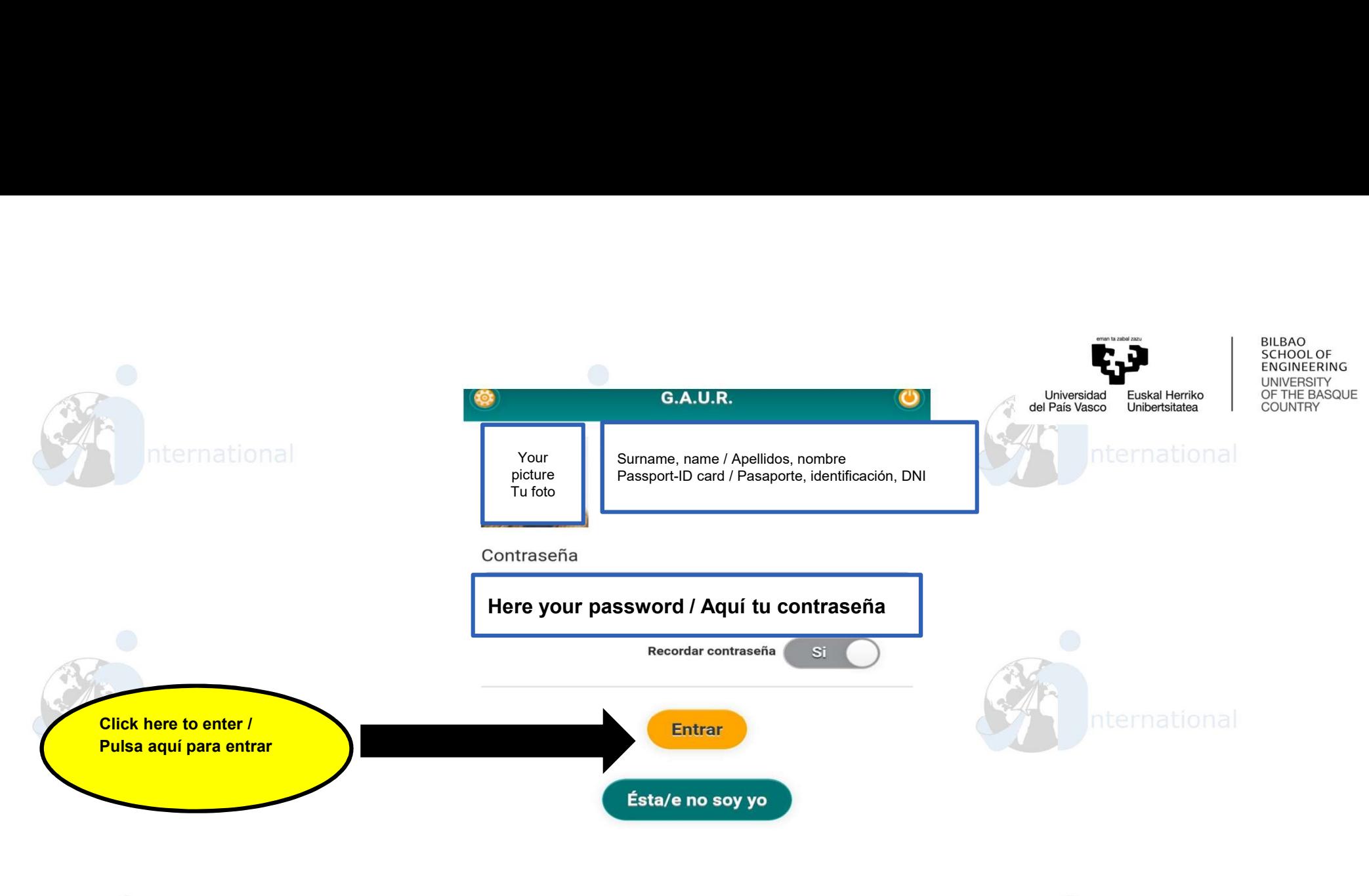

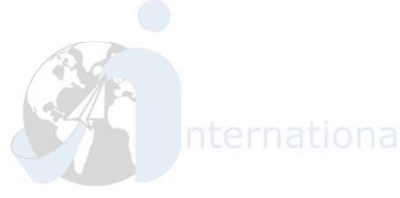

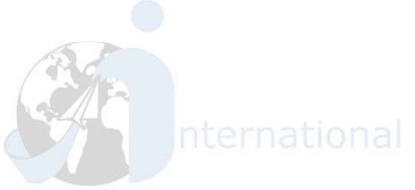

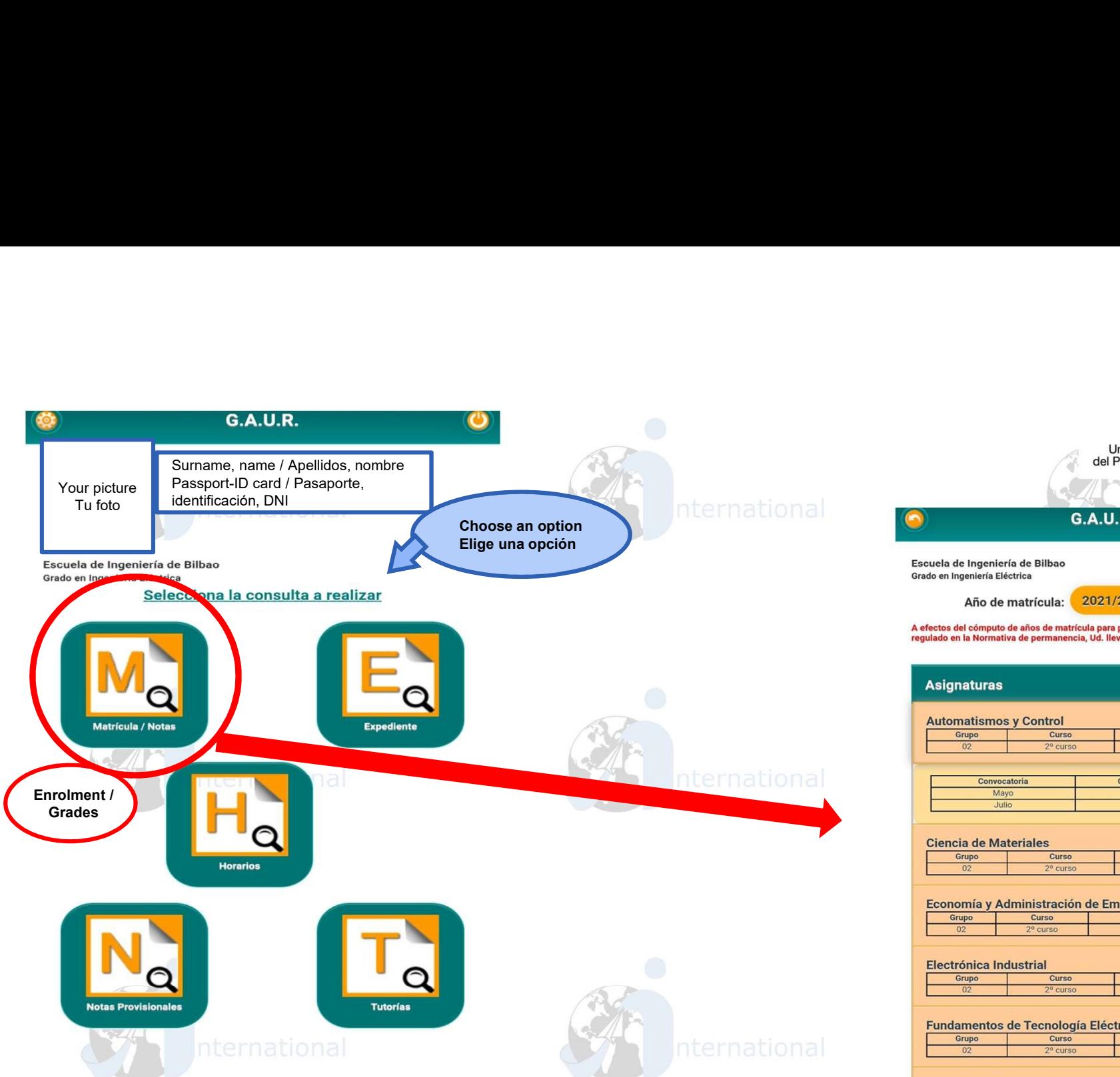

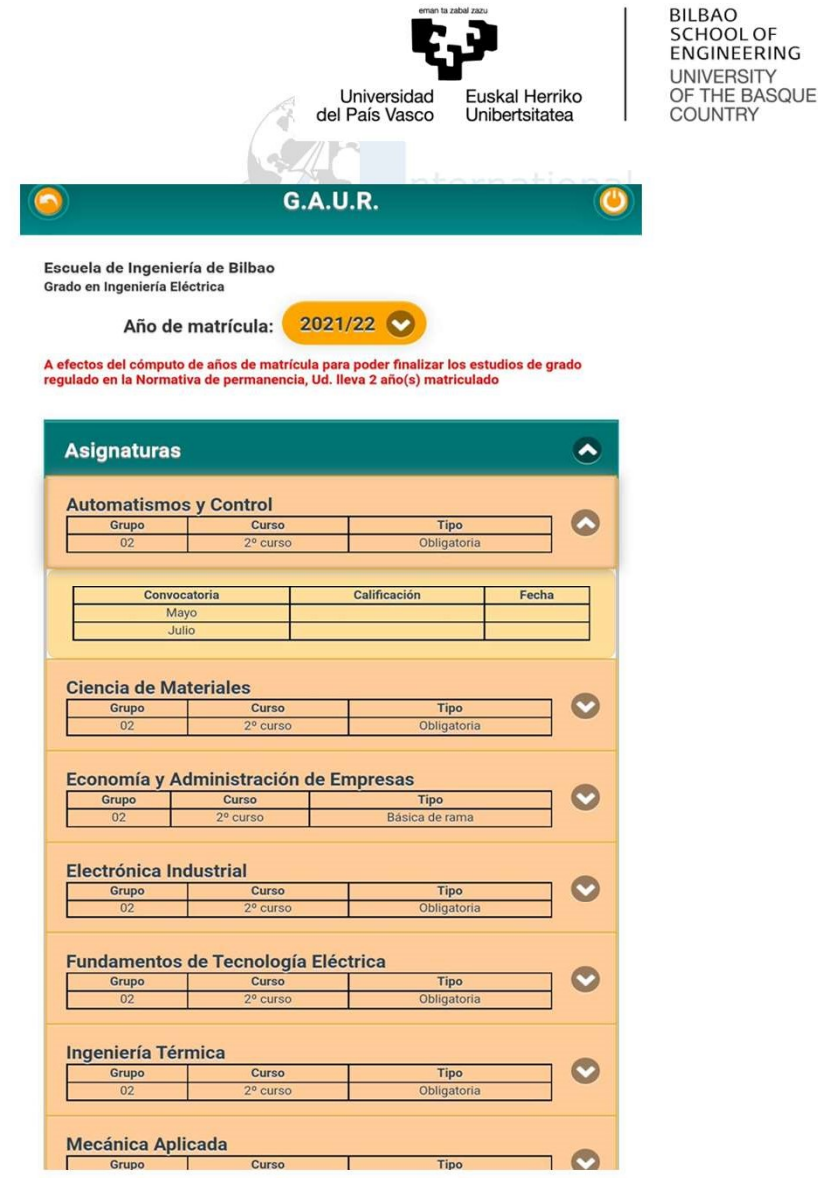

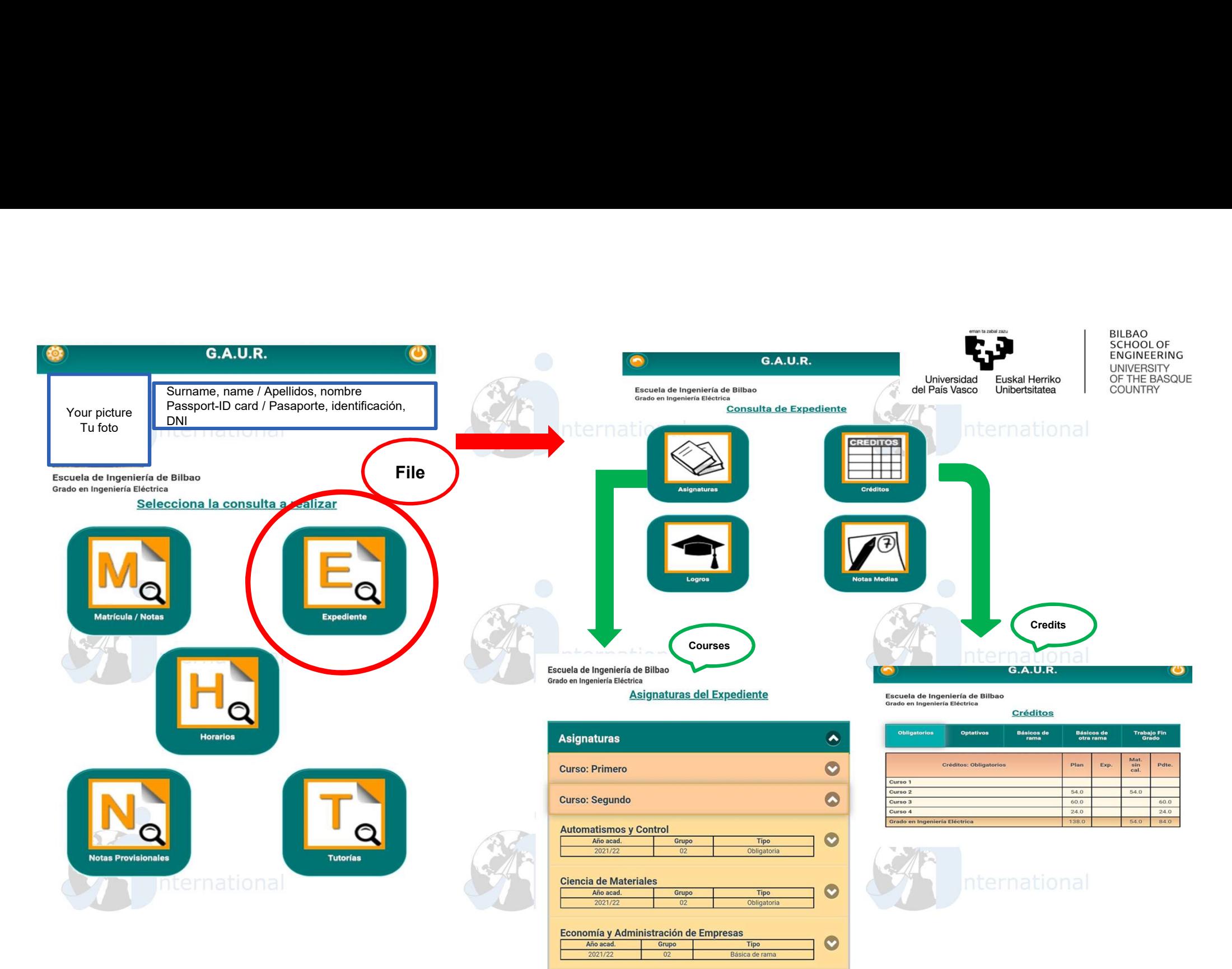

**Flectrónica Industrial** 

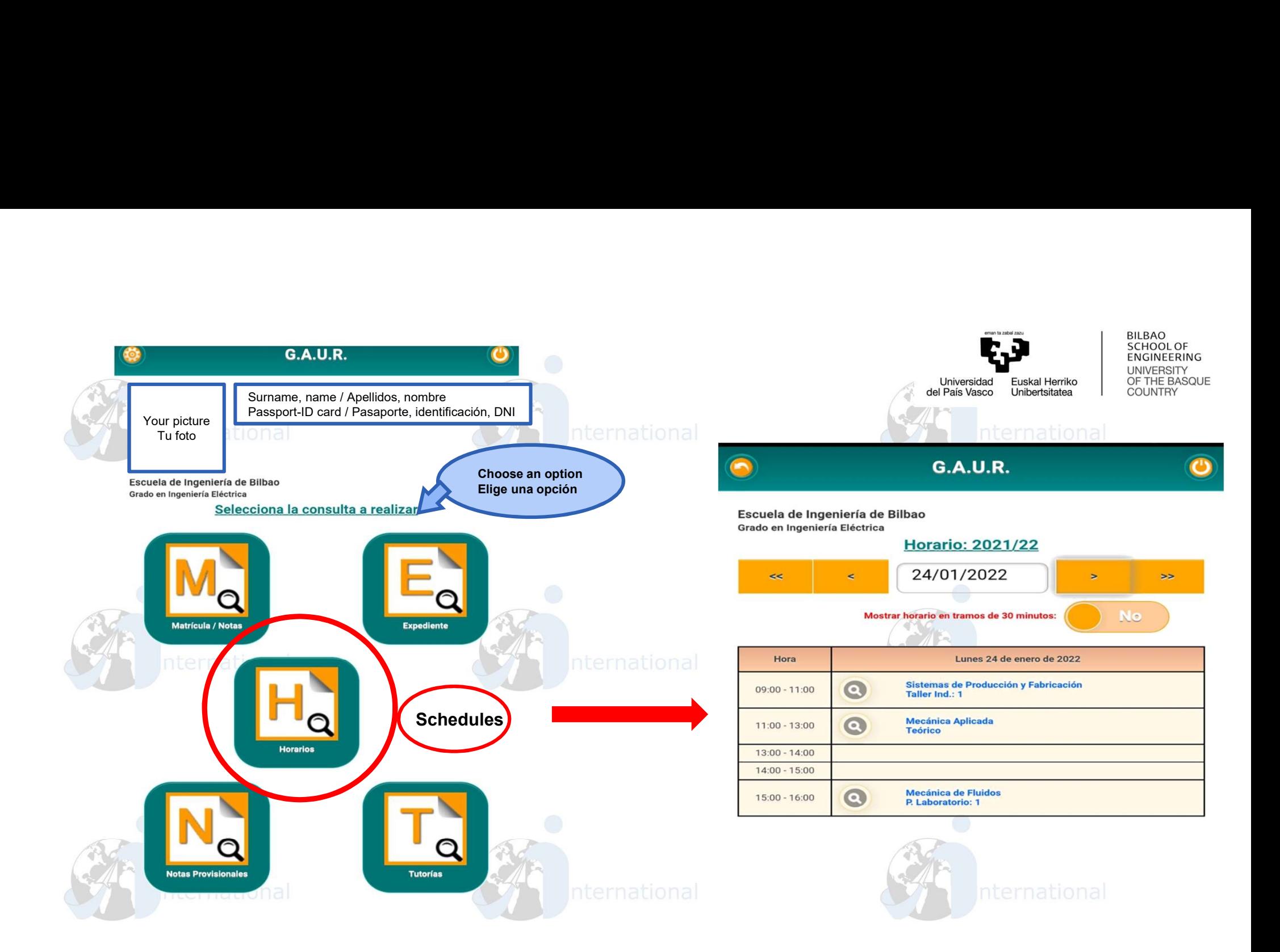

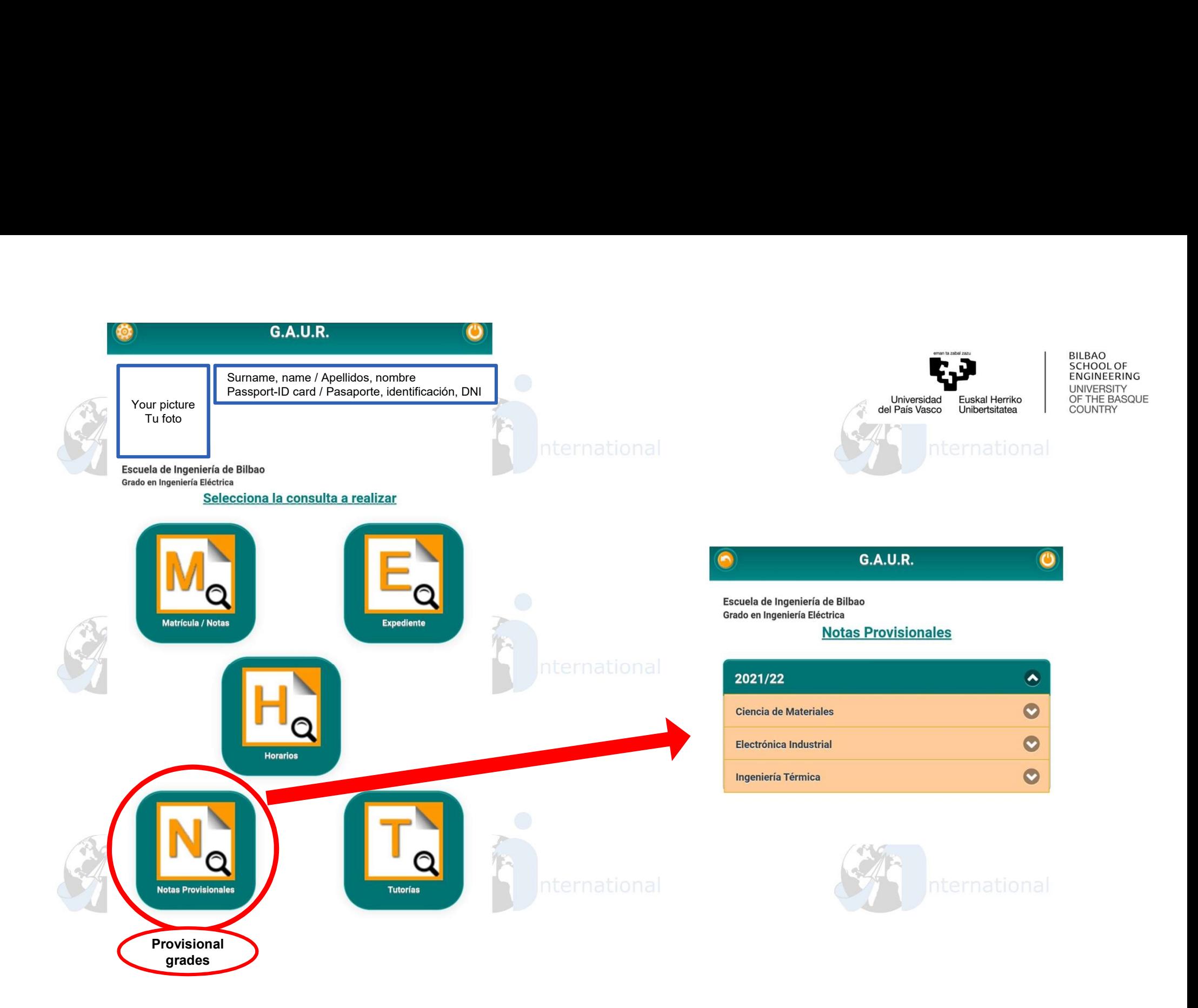

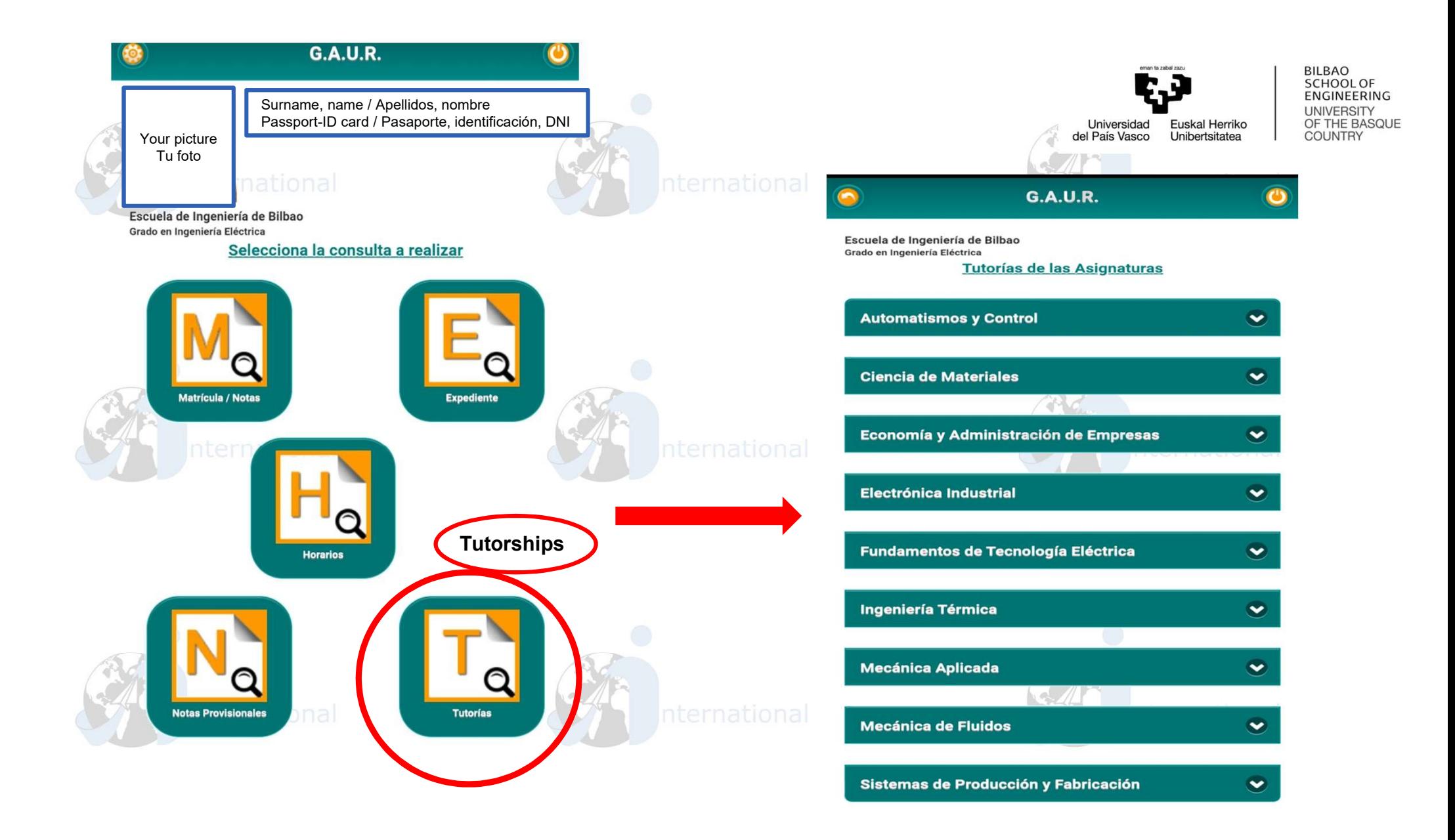

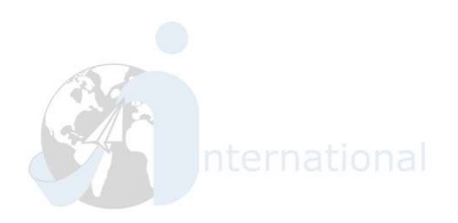

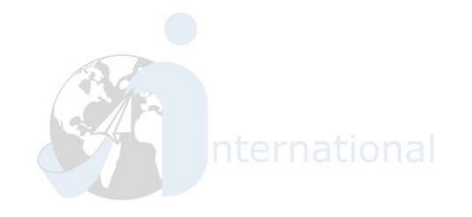

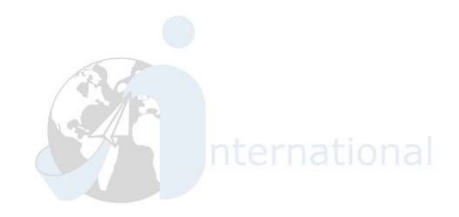

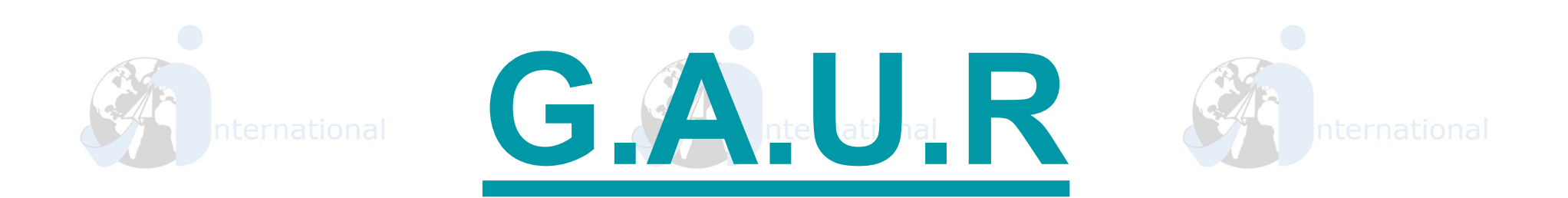

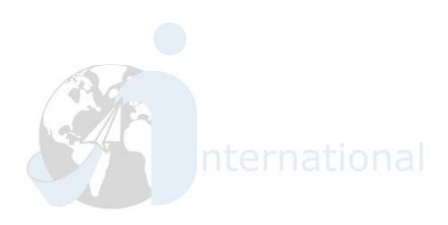

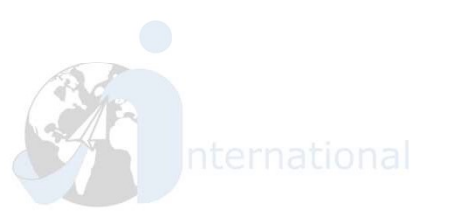

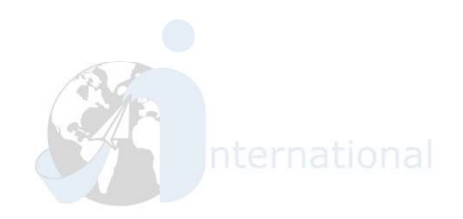

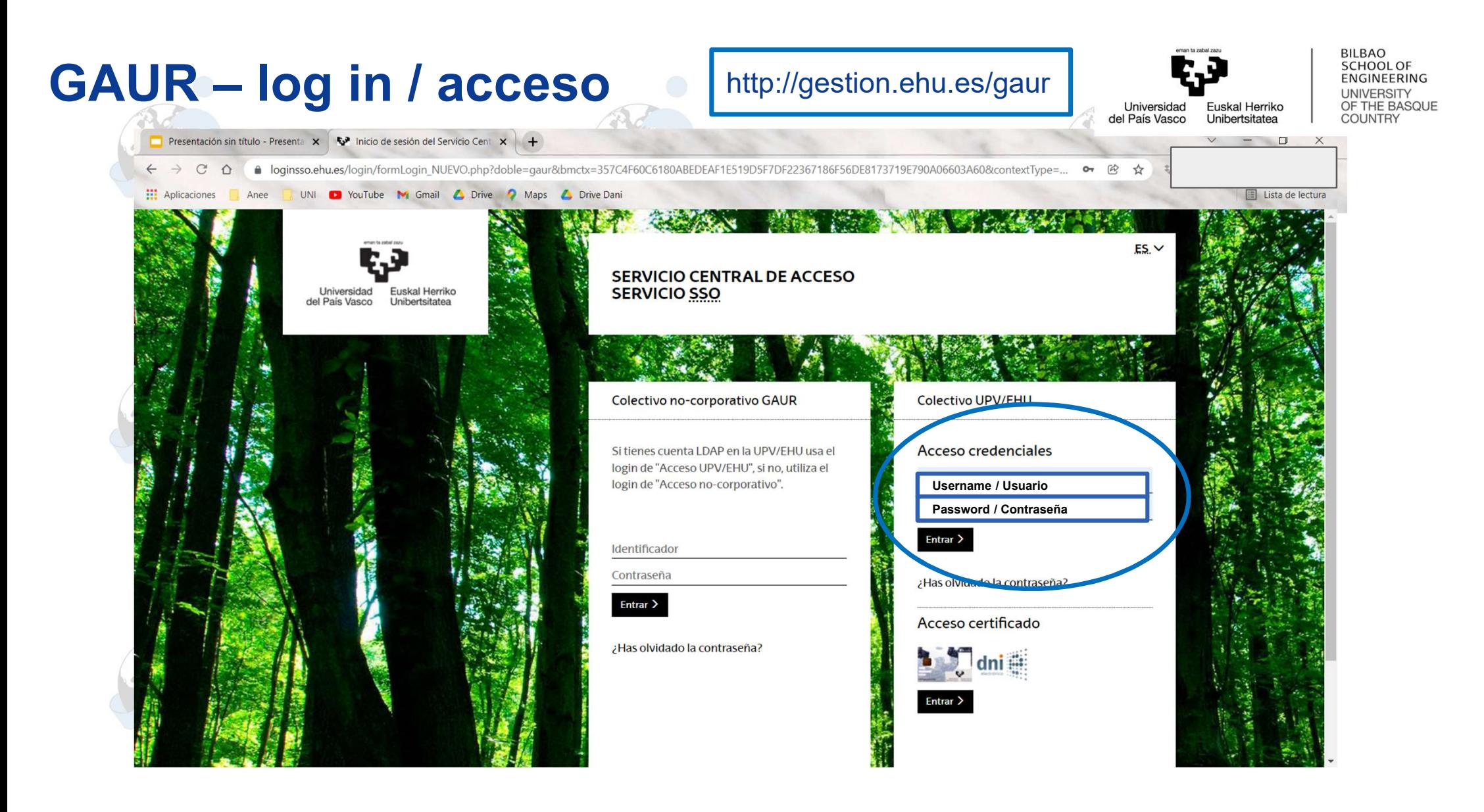

# **GAUR** - tutorships / tutorías

## Universidad Euskal Herriko del País Vasco Unibertsitatea

**BILBAO** SCHOOL OF ENGINEERING **UNIVERSITY** OF THE BASQUE **COUNTRY** 

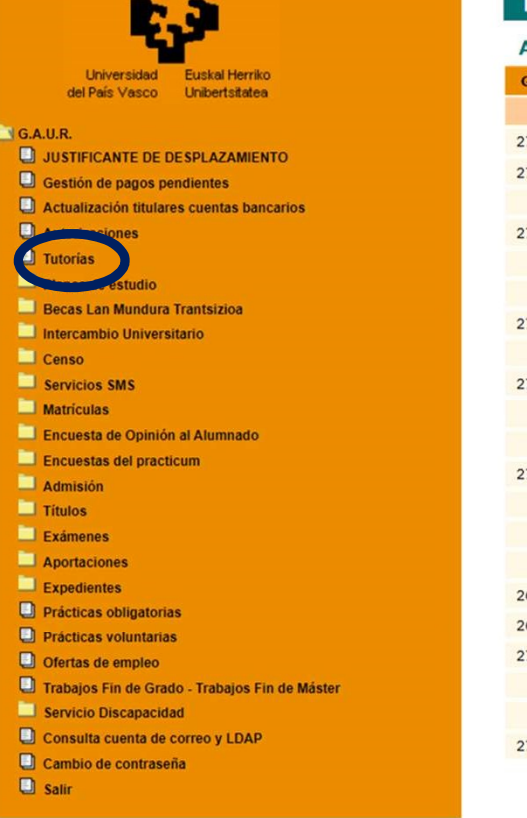

### **Tutorías**

### Asignaturas matriculadas en el curso académico 2021/22

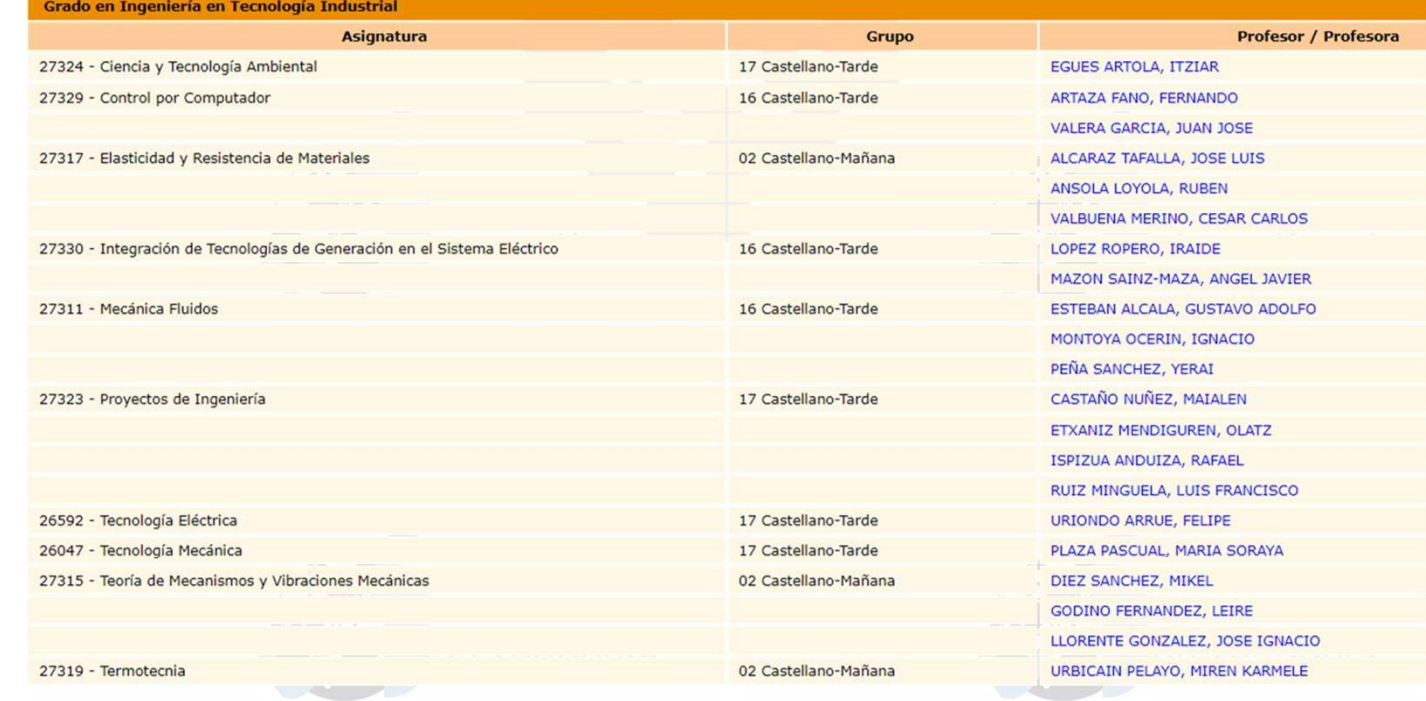

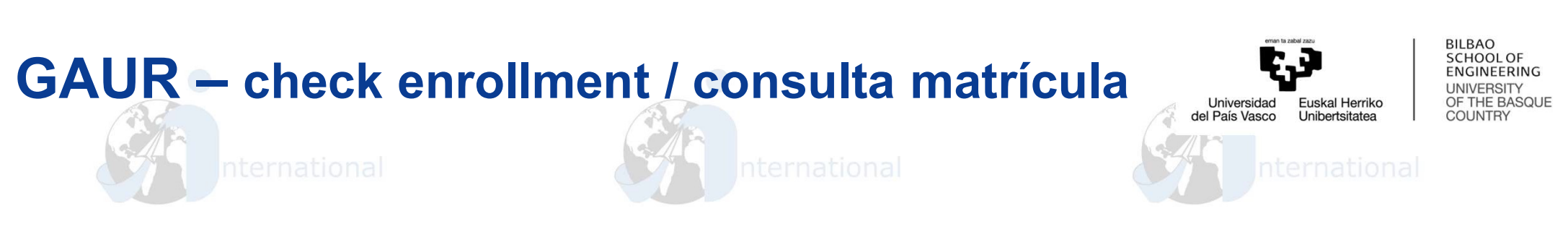

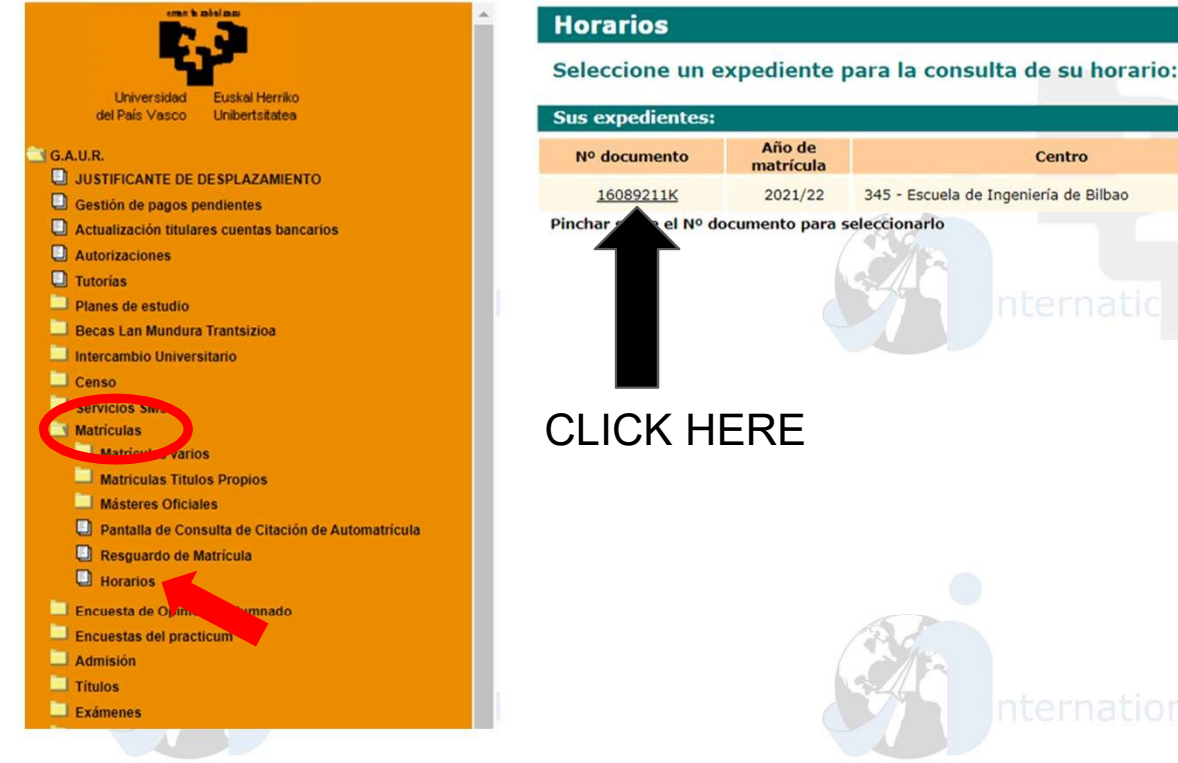

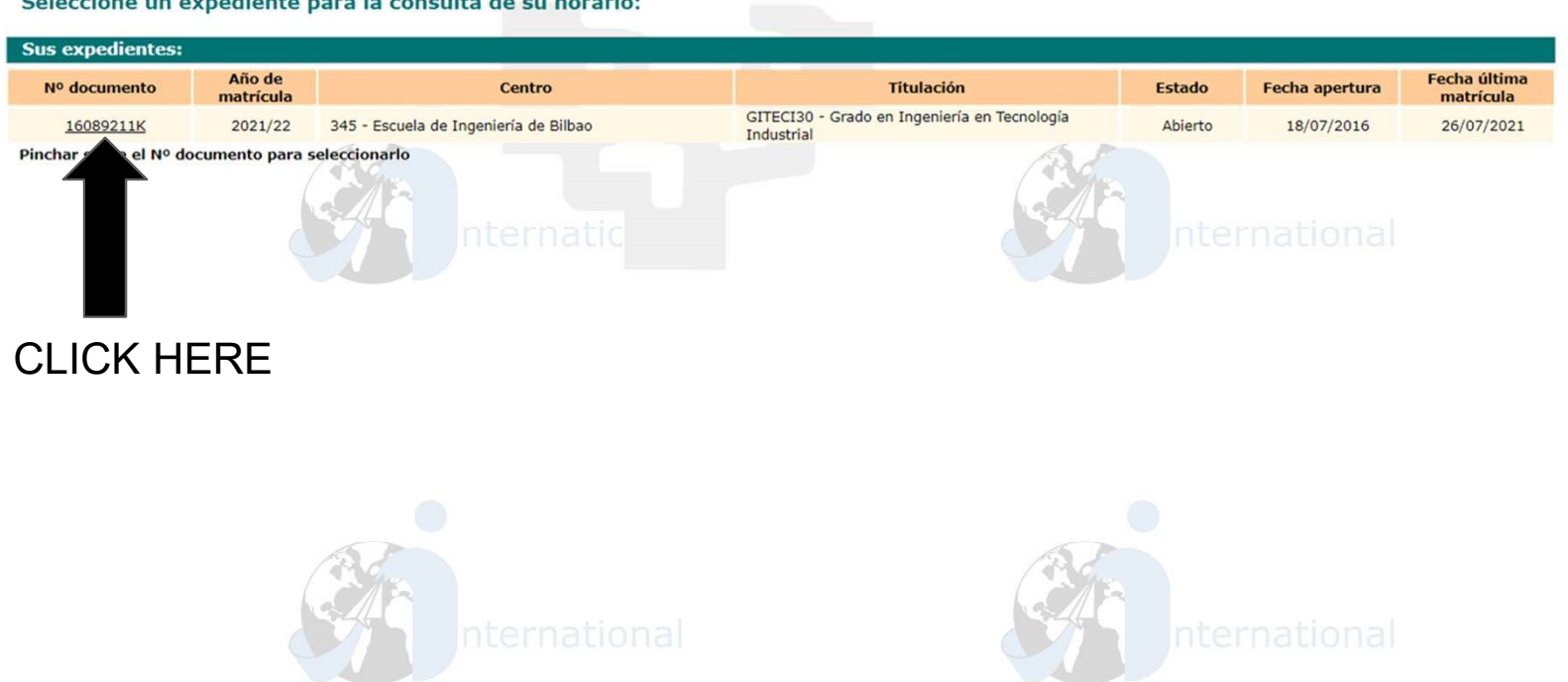

# GAUR – schedules / horarios

 $\mathbf{x}$ 

ema himbolinas

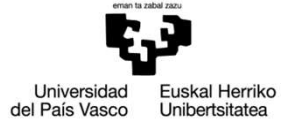

 $\sqrt{2}$ 

**BILBAO** SCHOOL OF ENGINEERING UNIVERSITY<br>UNIVERSITY<br>OF THE BASQUE<br>COUNTRY

**VIERNES** 

Teórico

biental

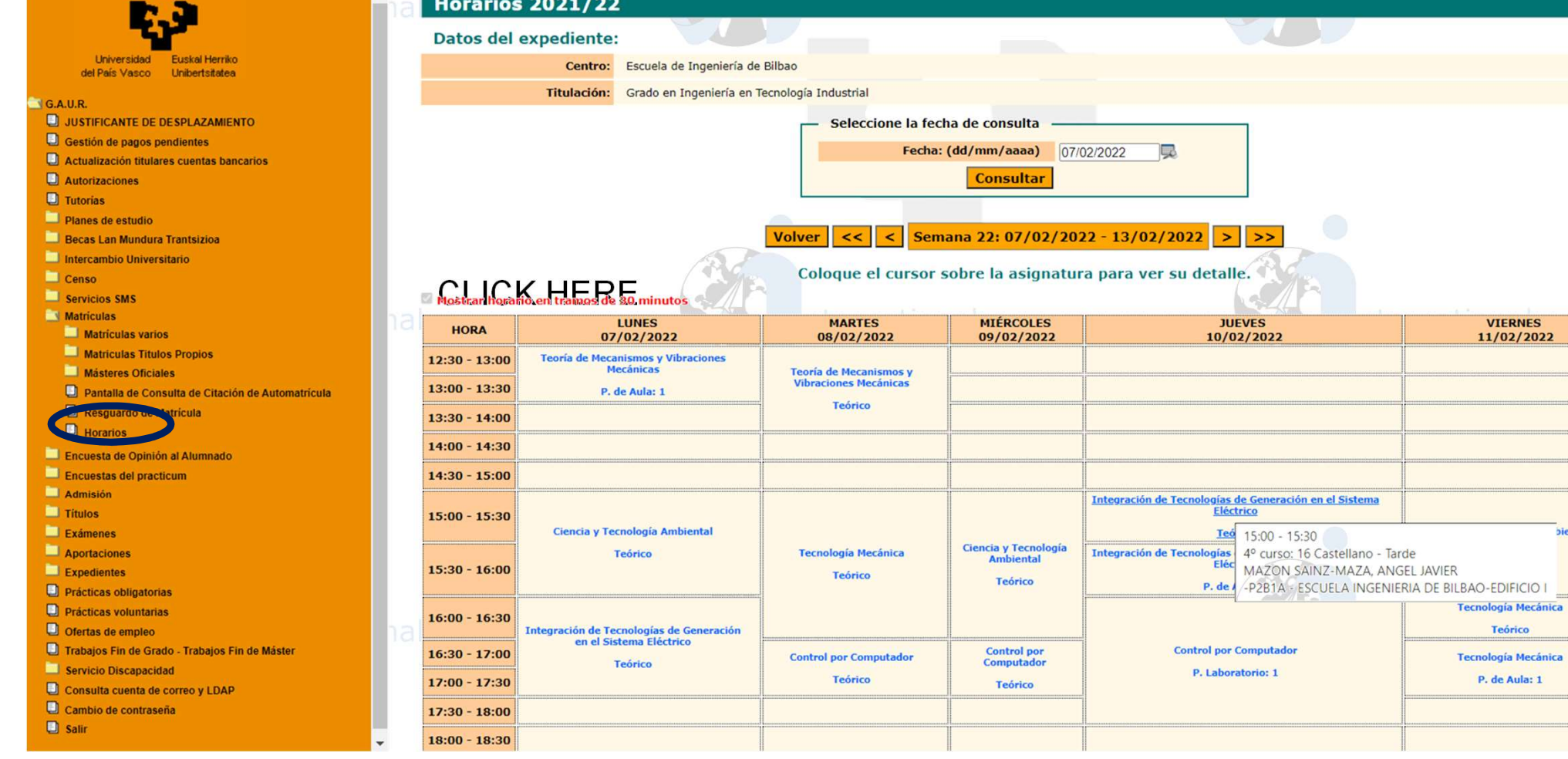

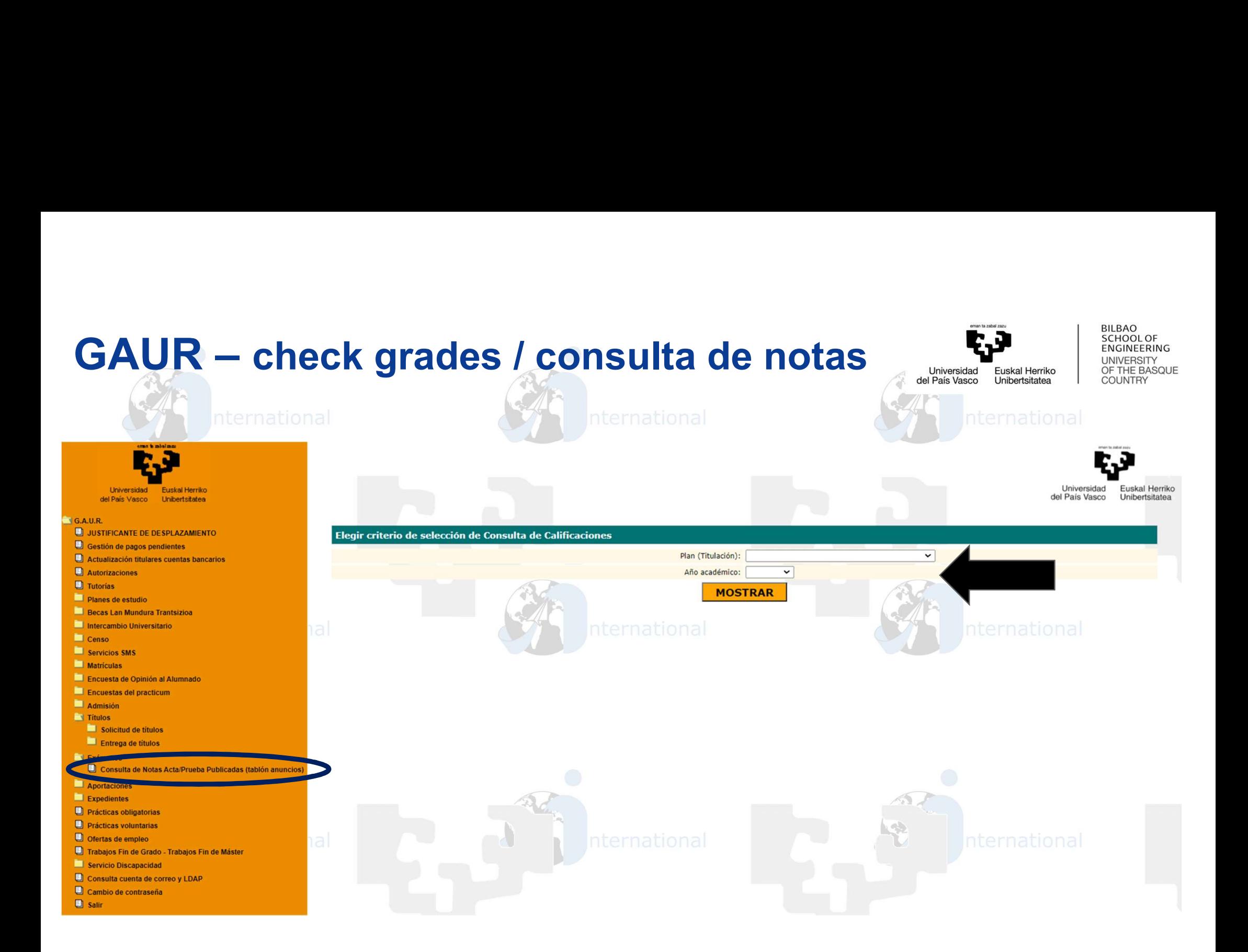

## Universidad del País Vasco

**BILBAO** SCHOOL OF ENGINEERING **UNIVERSITY** OF THE BASQUE Euskal Herriko **COUNTRY** Unibertsitatea

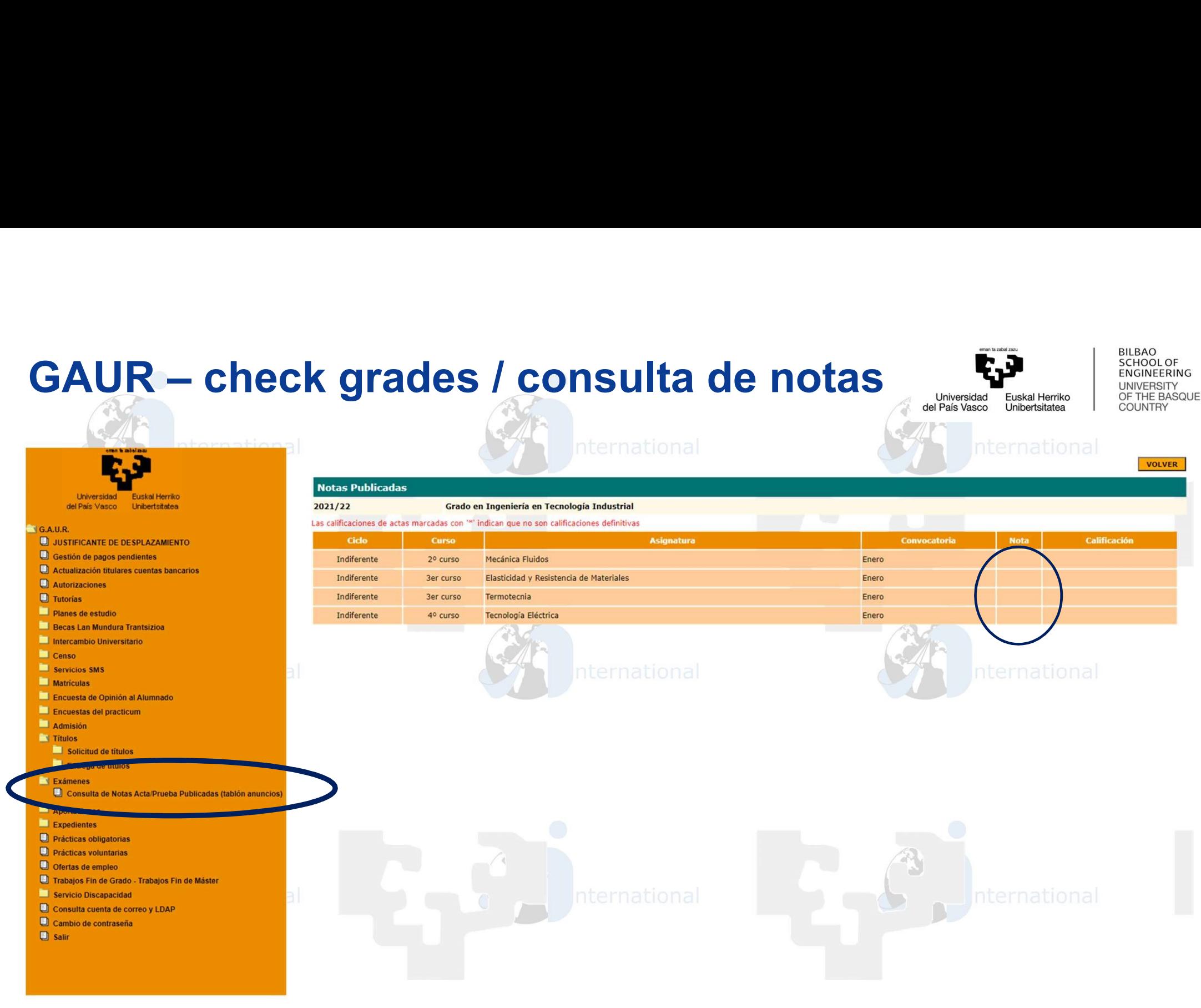

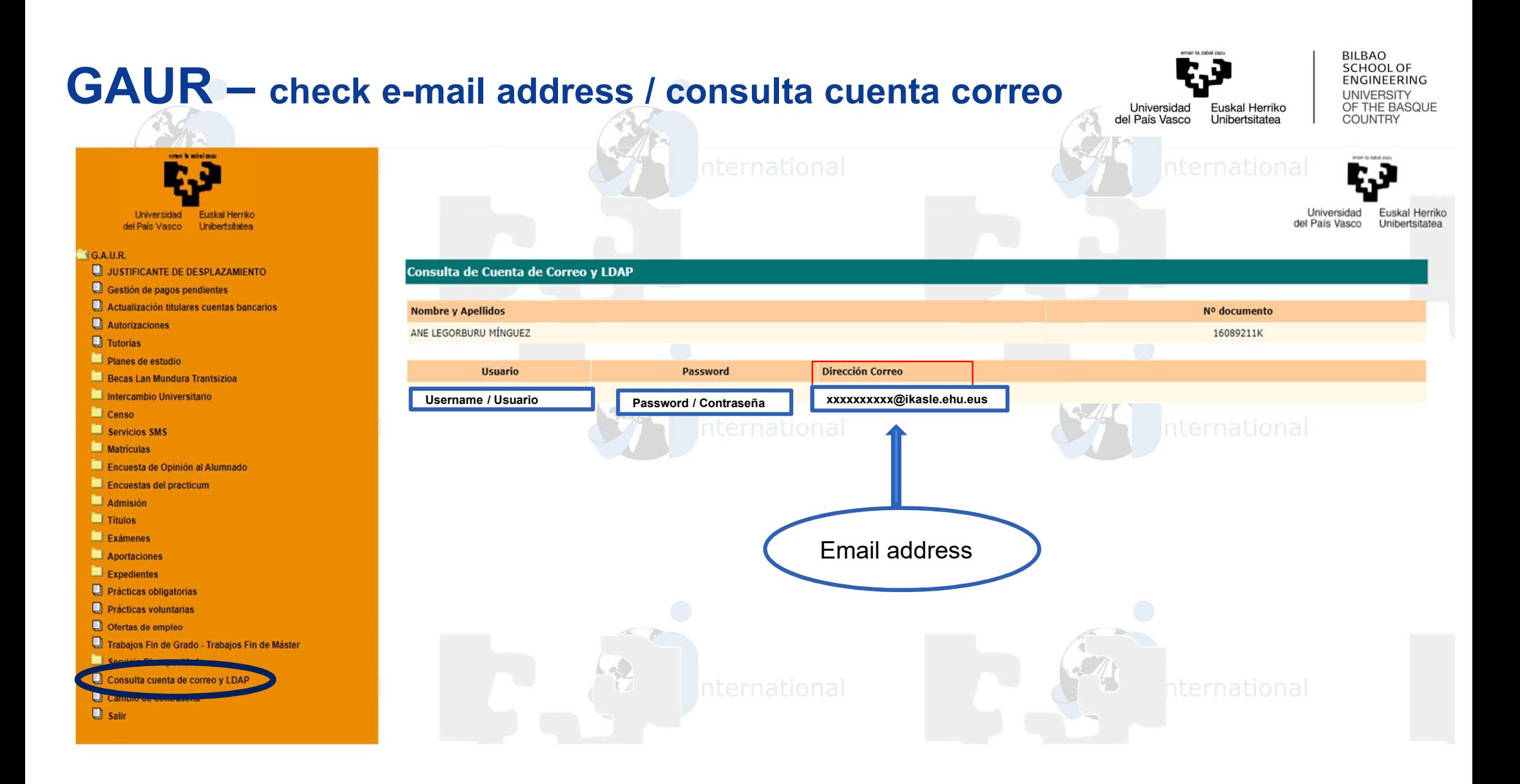

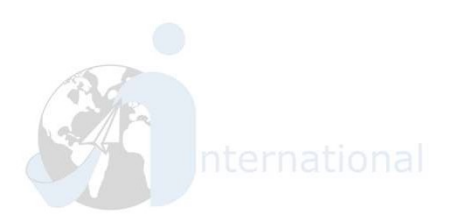

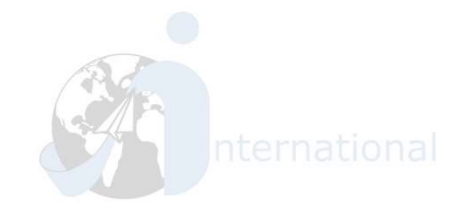

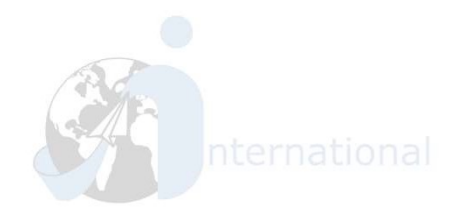

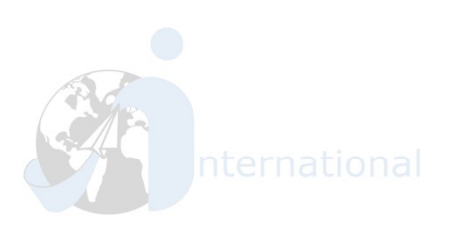

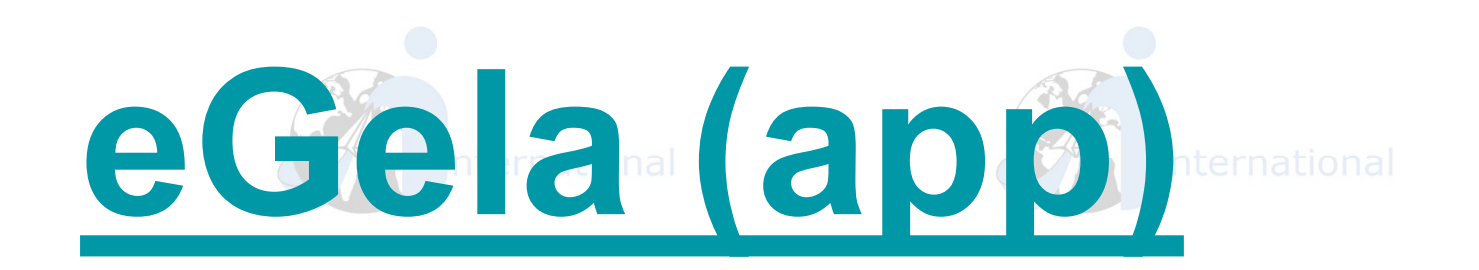

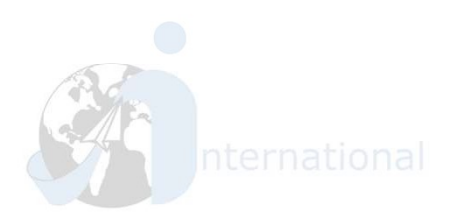

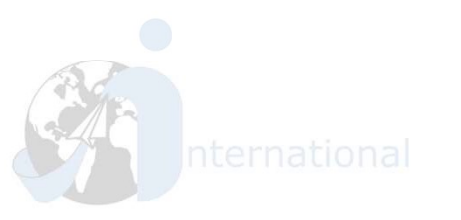

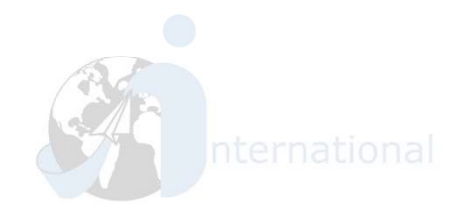

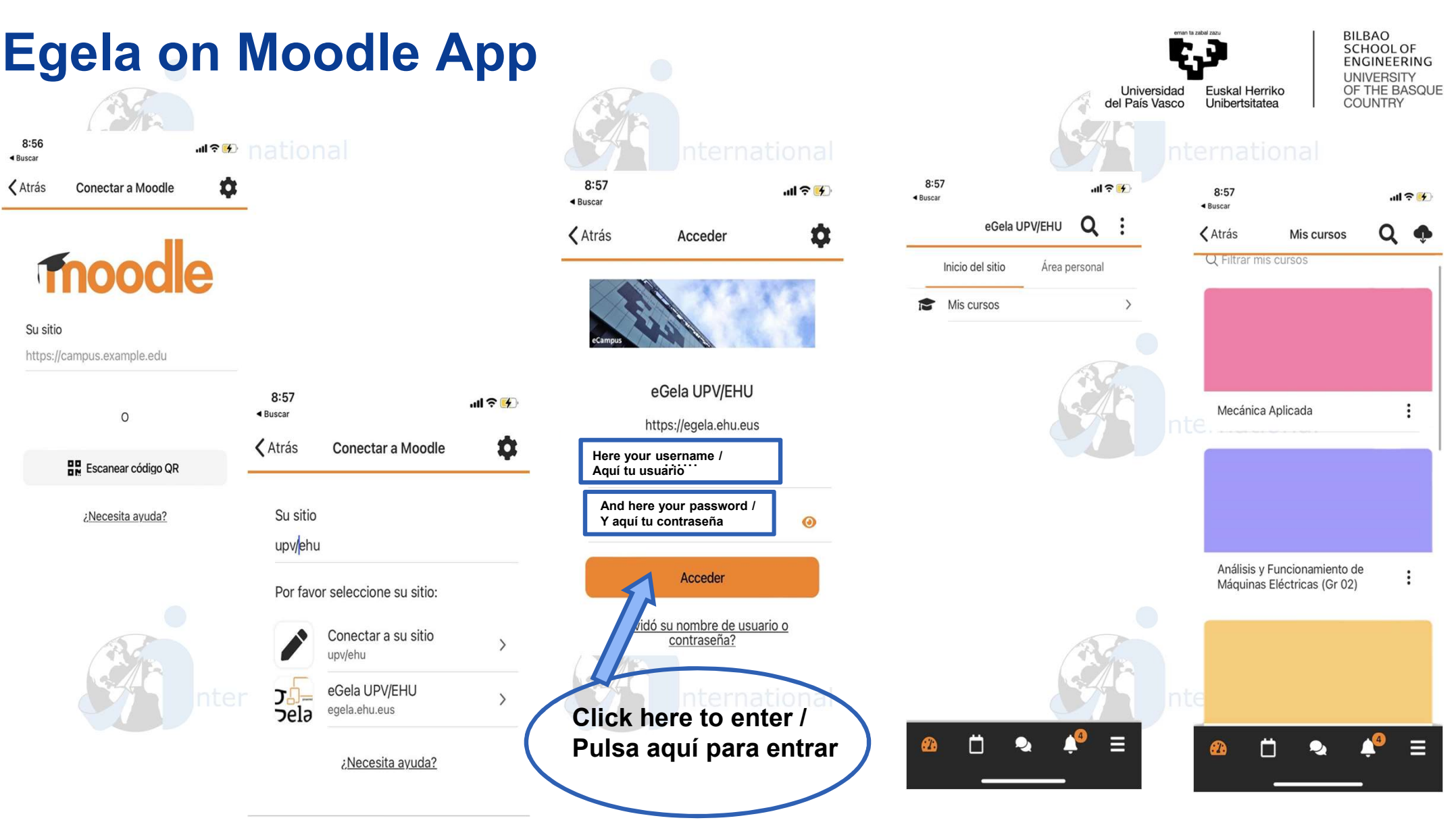

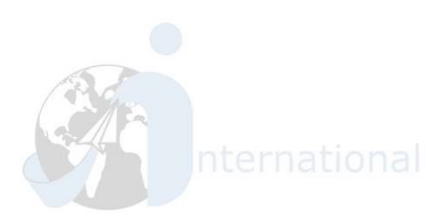

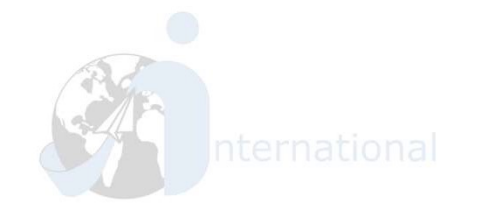

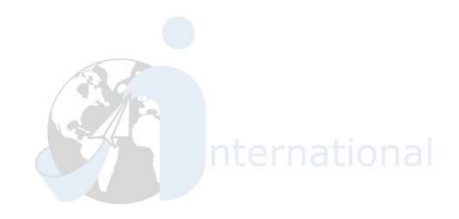

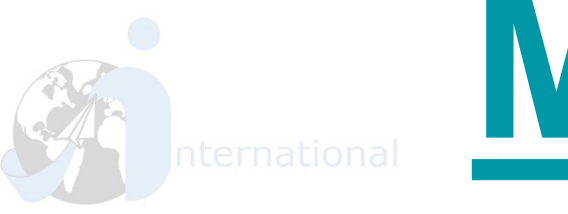

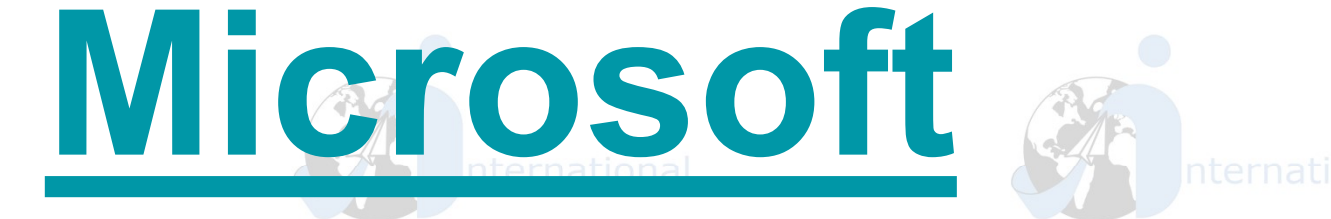

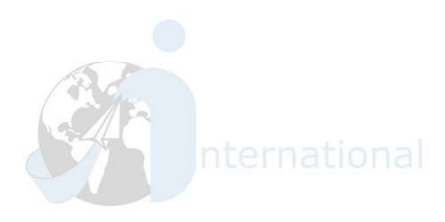

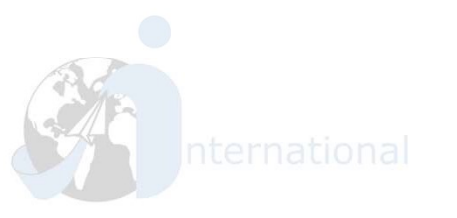

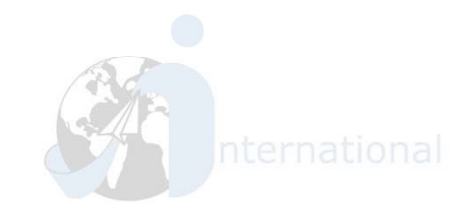

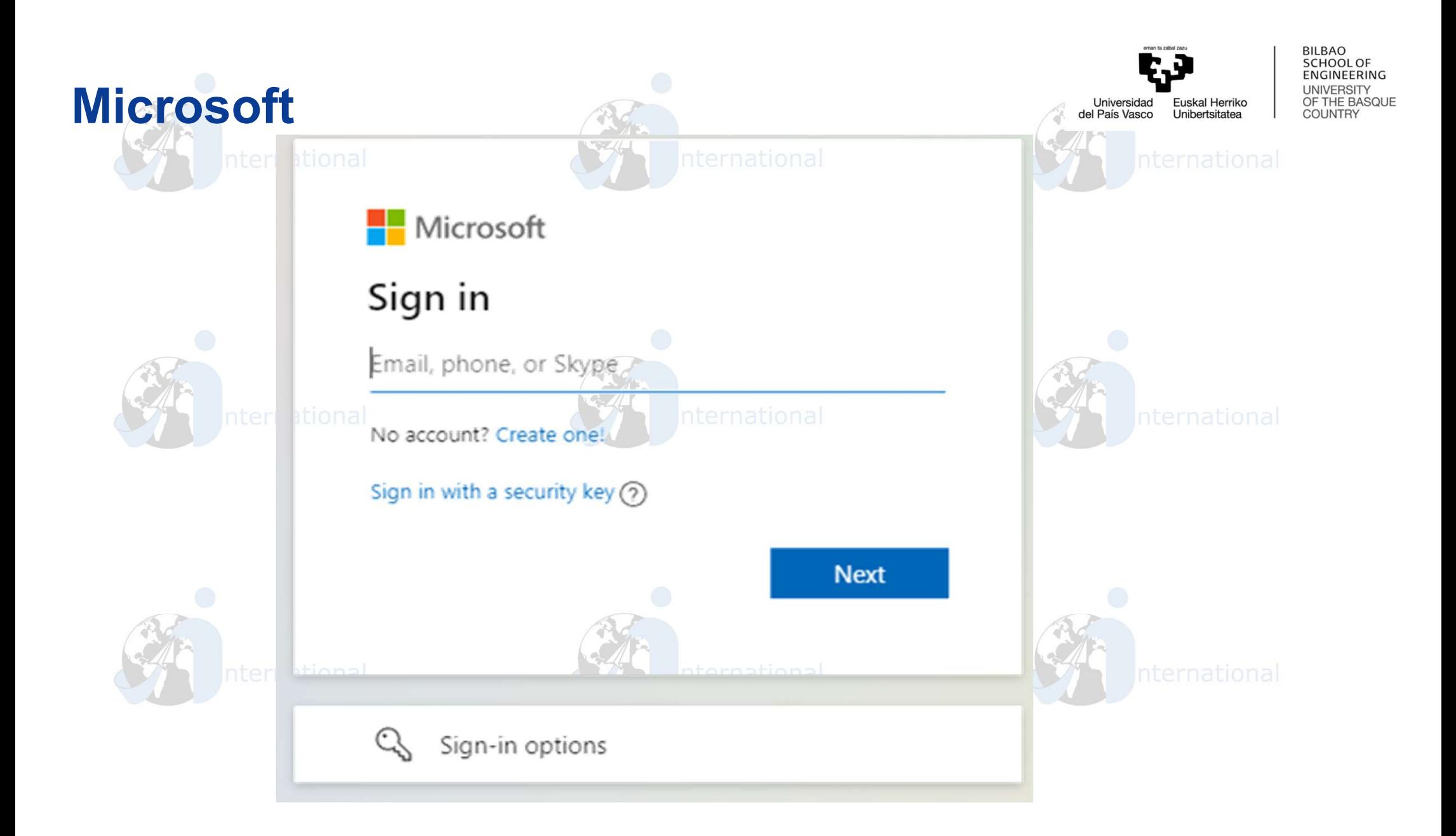

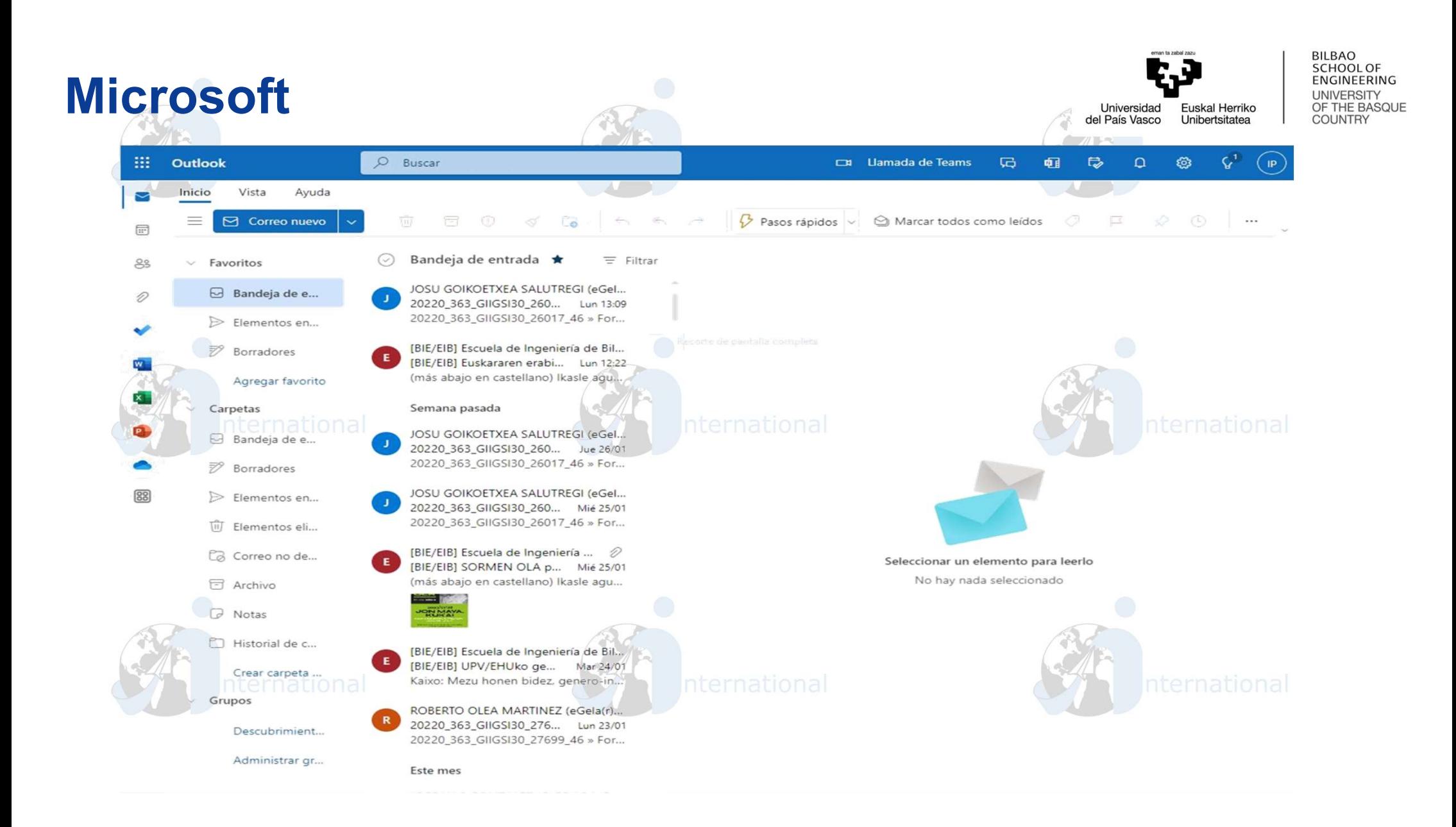

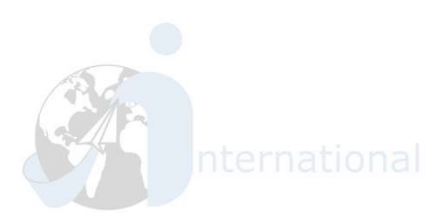

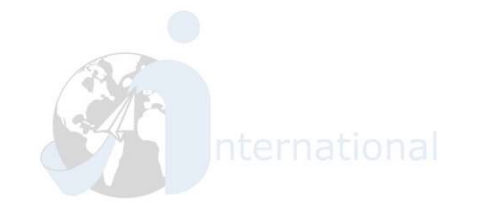

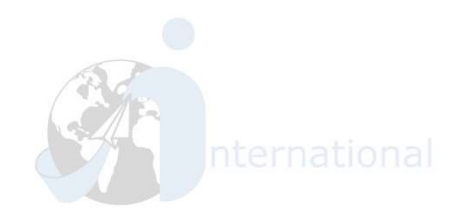

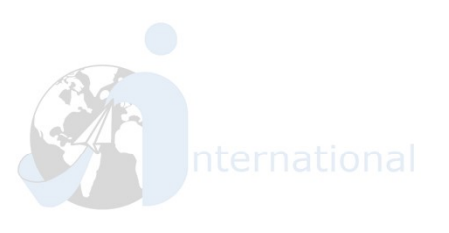

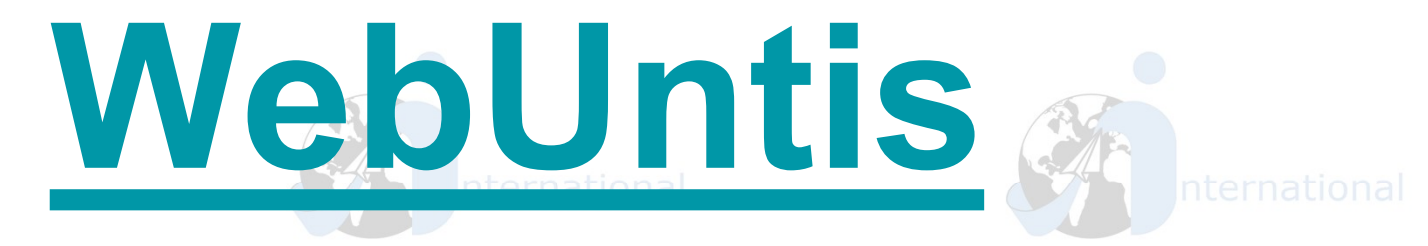

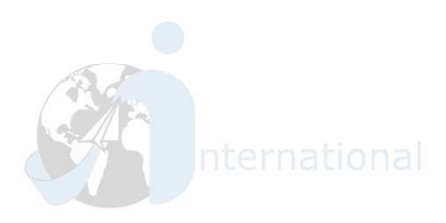

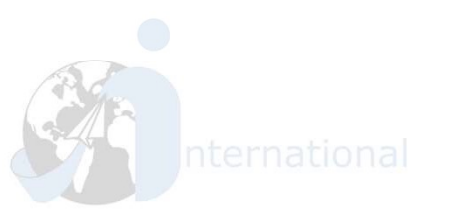

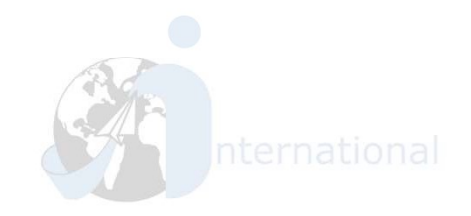

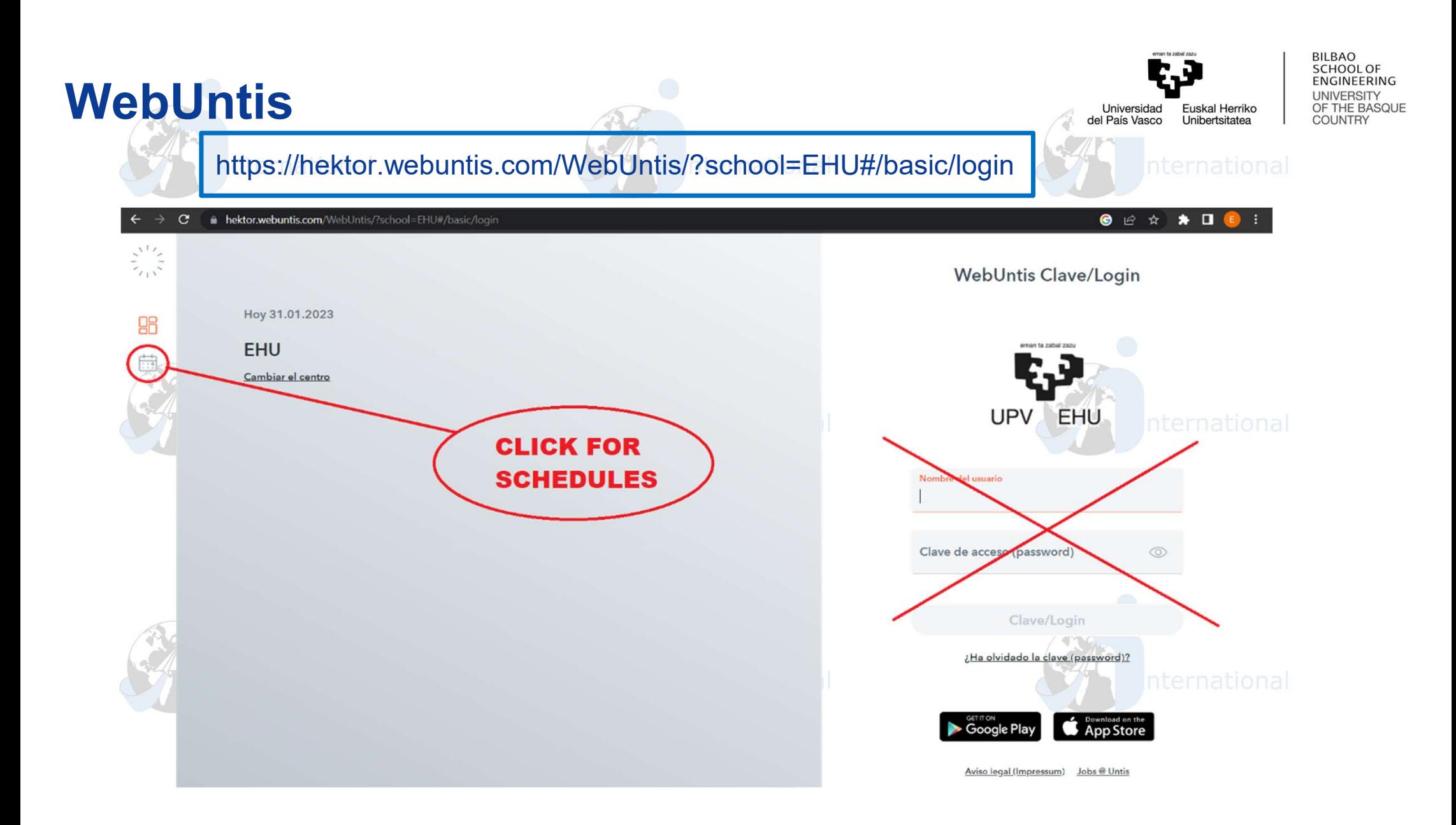

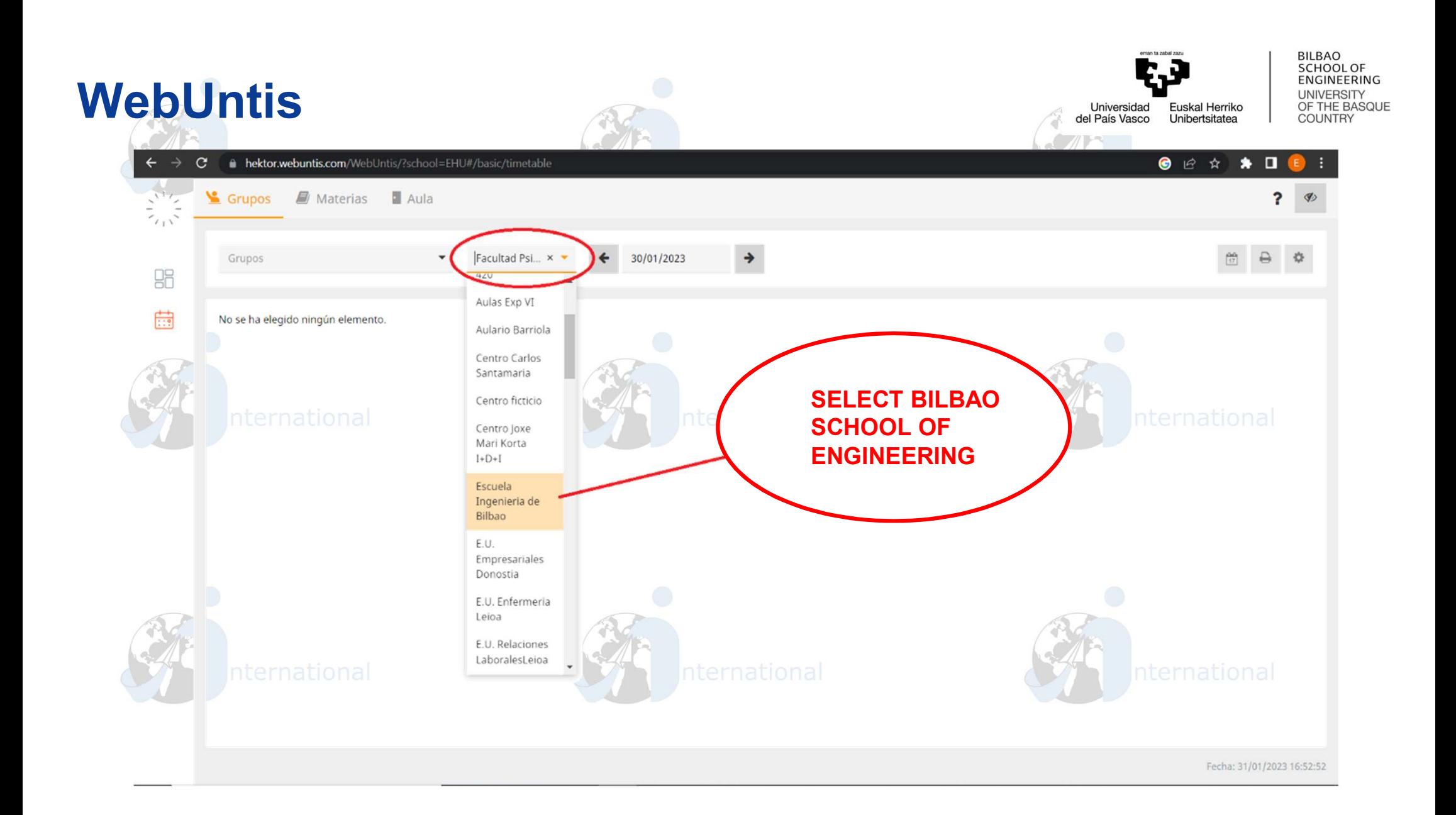

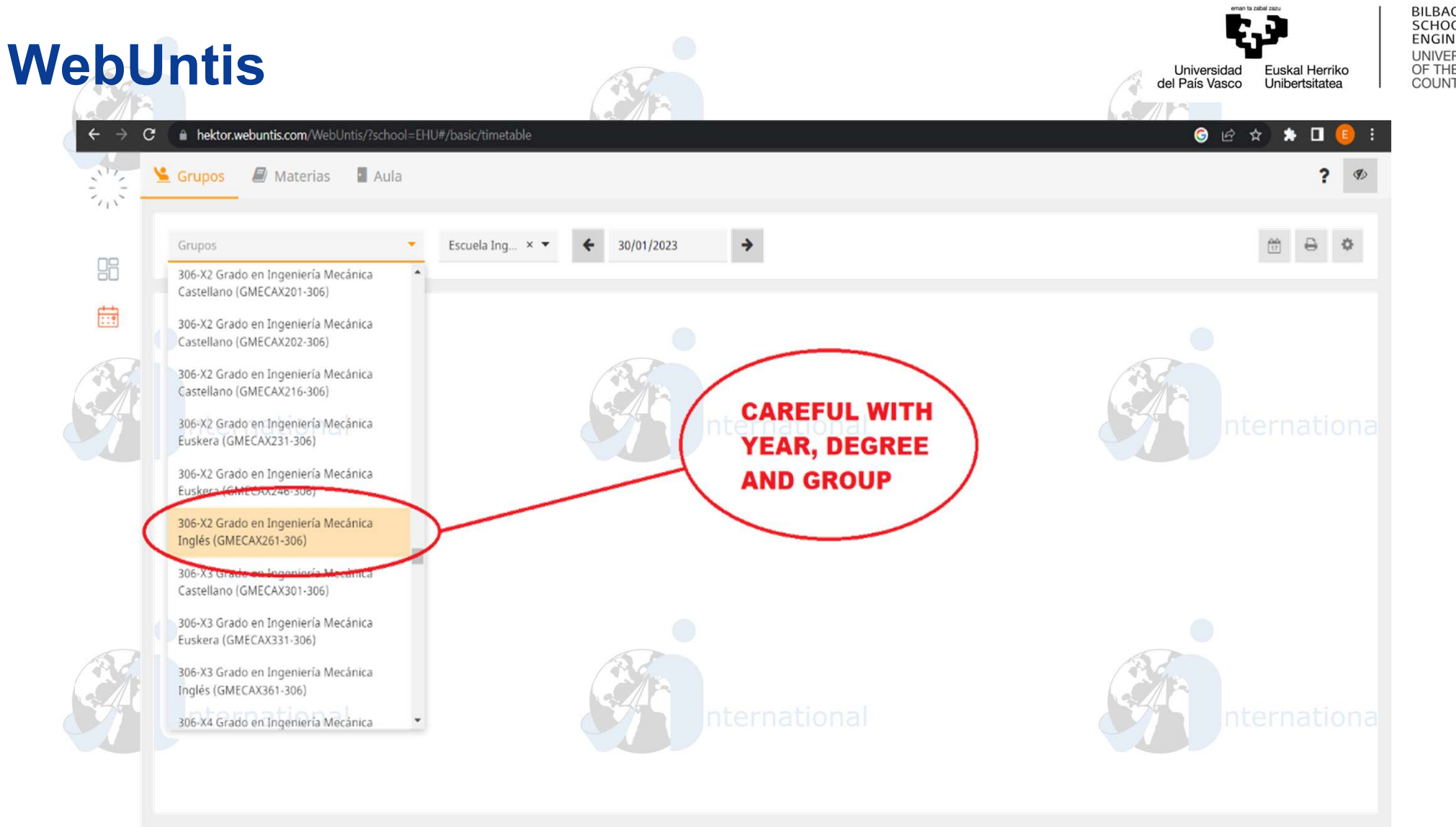

Fecha: 31/01/2023 16:52:52

BILBAO<br>SCHOOL OF ENGINEERING UNIVERSITY<br>OF THE BASQUE<br>COUNTRY

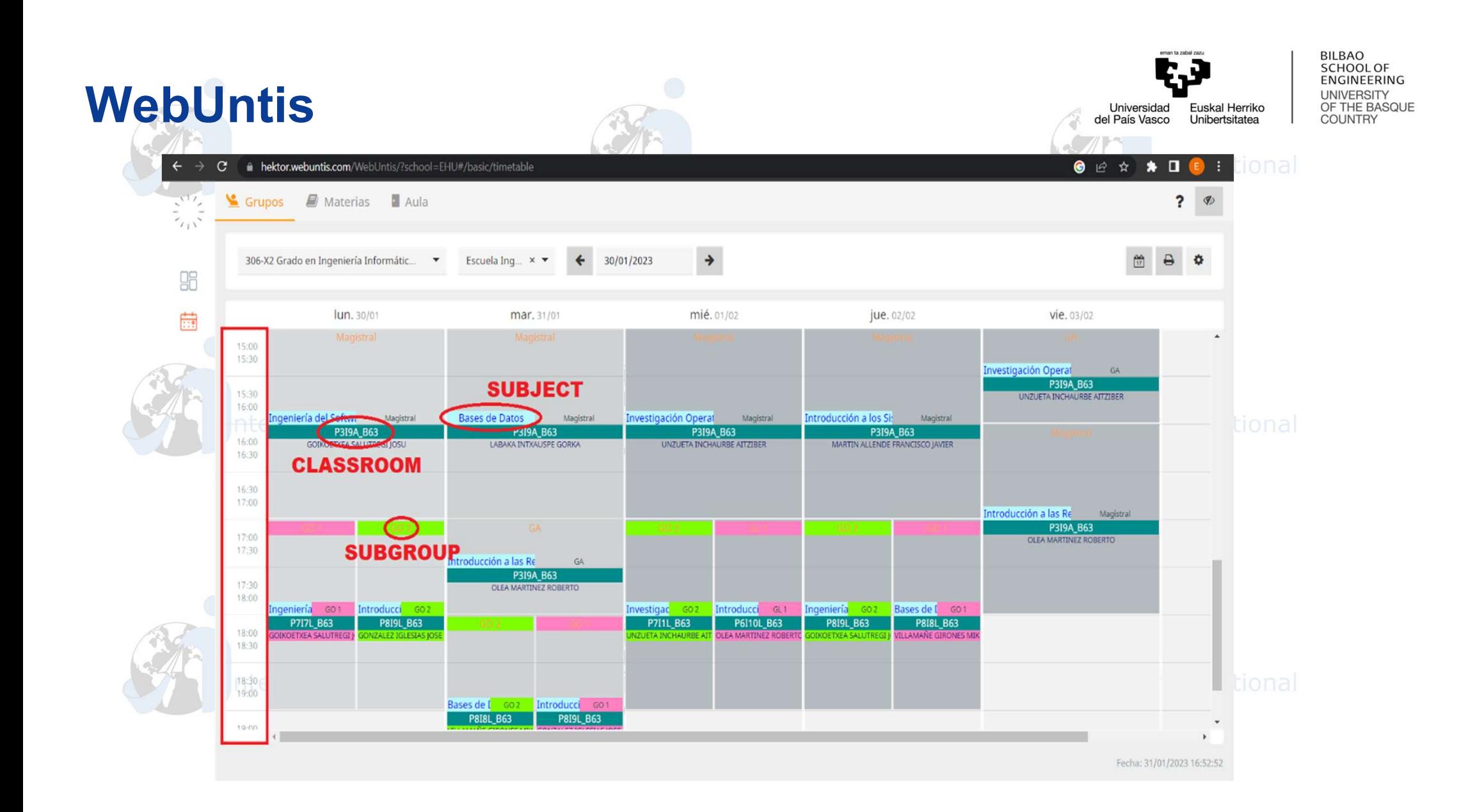

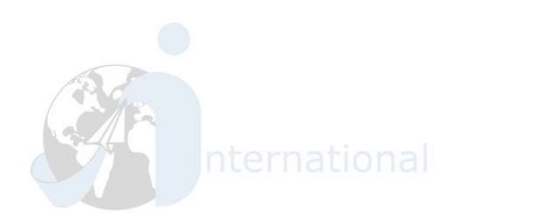

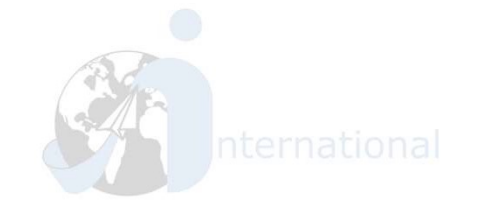

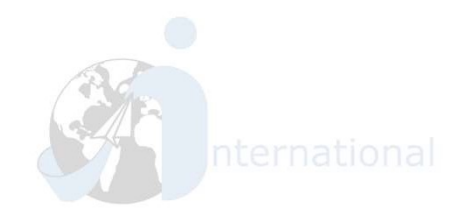

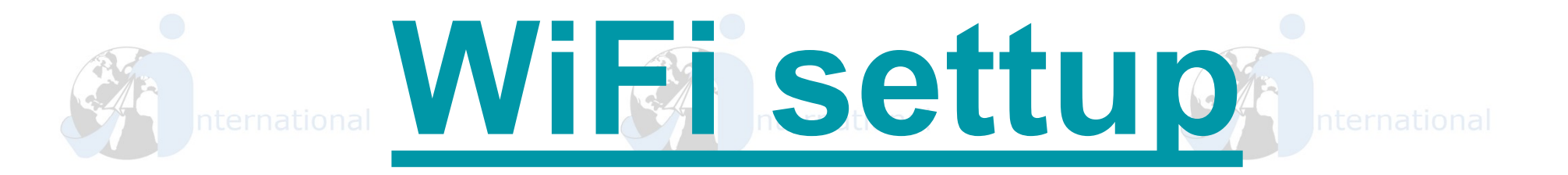

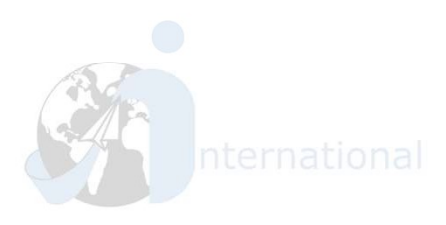

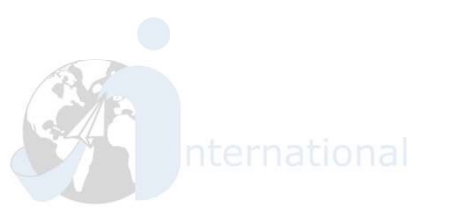

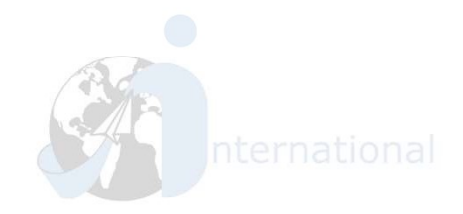

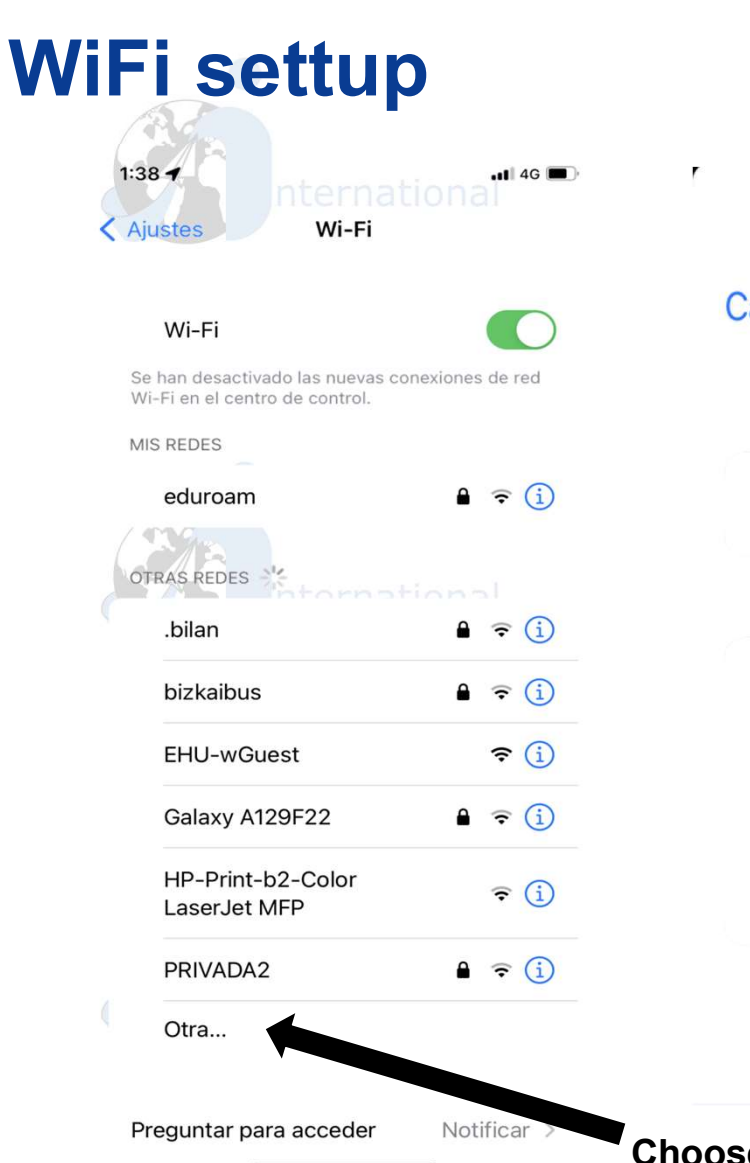

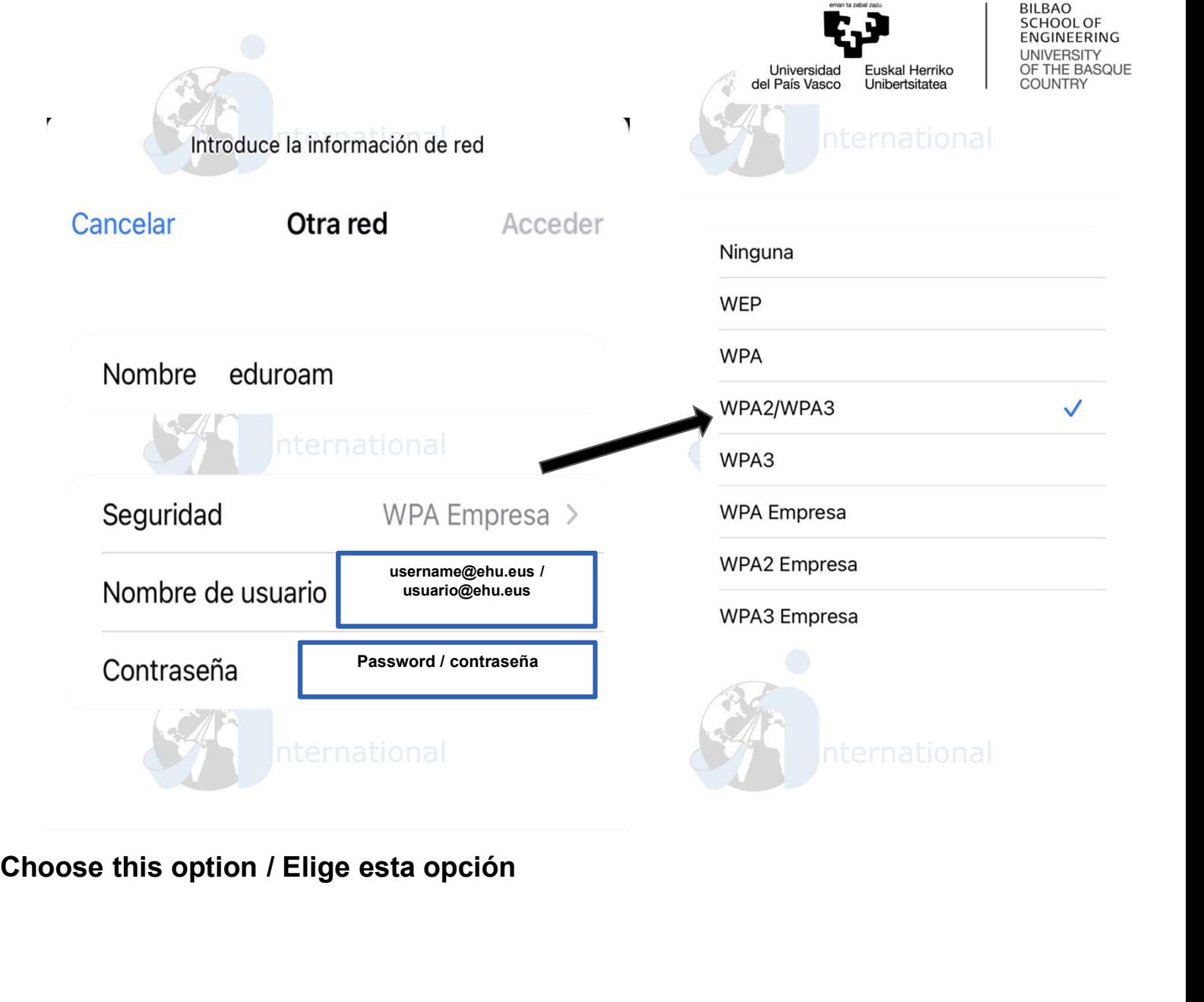

BILBAO<br>SCHOOL OF